# **UNIVERSIDADE FEDERAL DA GRANDE DOURADOS- UFGD FACULDADE DE ADMINISTRAÇÃO, CIÊNCIAS CONTÁBEIS E ECONOMIA CURSO DE CIÊNCIAS CONTÁBEIS**

KAROLINE BIANCA BENITES

# **ANÁLISE CUSTO-VOLUME-LUCRO EM UMA LANCHONETE LOCALIZADA EM DOURADOS/MS**

Dourados/MS 2018

## KAROLINE BIANCA BENITES

# **ANÁLISE CUSTO-VOLUME-LUCRO EM UMA LANCHONETE LOCALIZADA EM DOURADOS/MS**

Trabalho de Graduação apresentado à Faculdade de Administração, Ciências Contábeis e Economia da Universidade Federal da Grande Dourados, como requisito total para a obtenção do título de Bacharel em Ciências Contábeis.

Orientador: Prof. Dr. Antônio Carlos Vaz Lopes Banca Examinadora: Prof. Me.Glenda de Almeida Soprane Prof. Dr .Rafael Martins Noriller

Dourados/MS 2018

# ANÁLISE CUSTO-VOLUME-LUCRO EM UMA LANCHONETE LOCALIZADA EM DOURADOS/MS

## KAROLINE BIANCA BENITES

Esta monografia foi julgada adequada para aprovação na atividade acadêmica específica de Trabalho de Graduação II, que faz parte dos requisitos para obtenção do título de Bacharel em Ciências Contábeis pela Faculdade de Administração, Ciências Contábeis e Economia – FACE da Universidade Federal da Grande Dourados – UFGD.

Apresentado à Banca Examinadora integrada pelos professores:

Presidente

Professor: Antonio Carlos Vaz Lopes

Avaliador

Professora: Glenda de Almeida Soprane

Avaliador

Professor: Rafael Martins Noriller

#### **AGRADECIMENTOS**

Agradeço à Deus pelo dom da vida, pela saúde e por toda a sabedoria concebida, força e determinação para poder concluir mais uma etapa da minha vida. Durante a graduação, foram muitos momentos difíceis, dentro e fora da faculdade, mas graças às forças vindas dEle, essas dificuldades foram superadas.

 Agradeço principalmente aos meus pais, que nunca mediram esforços para que eu pudesse concluir meus estudos, sempre destacando a importância do mesmo, me aconselhando e incentivando durante toda a caminhada. Agradeço também às minhas irmãs por todo o incentivo durante essa etapa, aos meus cunhados e também aos meus sobrinhos por tornarem meus dias mais leves.

 Além disso, quero agradecer a todos os meus amigos da faculdade, Dani, João Vinicius, Larissa, Ana, Romilda, Renan, Viviane, Nataniele e outros que não citarei nomes, mas foram essenciais para a trajetória, obrigada por fazerem parte dessa etapa, por todos os ensinamentos compartilhados, sucesso à todos nós. Ainda, agradeço aos amigos do cotidiano, por ouvirem tantos desabafos sobre a faculdade, sobre o tcc e que me incentivaram e deram forças para concluir essa etapa.

 Por fim, agradeço a todos os professores que compartilharam com toda a nossa turma seus ensinamentos e conselhos, essenciais para a nossa formação acadêmica, em especial aos professores: Antônio, Cris, Rafael, Juarez, Glenda, Manfredo. Muito obrigada!

Dedico este trabalho à Deus e aos meus pais, Maria e Elias, que tanto me apoiaram e incentivaram!

*"Sem sonhos, a vida é uma manhã sem orvalhos, um céu sem estrelas, um oceano sem ondas, uma vida sem aventura, uma existência sem sentido". Augusto Cury* 

## **LISTA DE SIGLAS E ABREVIATURAS**

- ABC Custeio Baseado em Atividades
- CDV Custos e Despesas Variáveis
- CIF Custos Indiretos de Fabricação
- CVL Custo-Volume-Lucro
- GAO Grau de Alavancagem Operacional
- MC Margem de Contribuição
- MS Margem de Segurança
- PE Ponto de Equilíbrio
- PEC Ponto de Equilíbrio Contábil
- PEE Ponto de Equilíbrio Econômico
- PEF Ponto de Equilíbrio Financeiro

PV - Preço de Venda

SEBRAE - Serviço de Apoio às Micros e Pequenas Empresas

UNIT - Unitário

## LISTA DE QUADROS

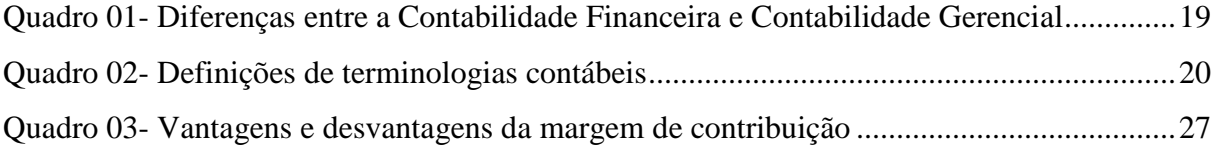

## LISTA DE FIGURAS

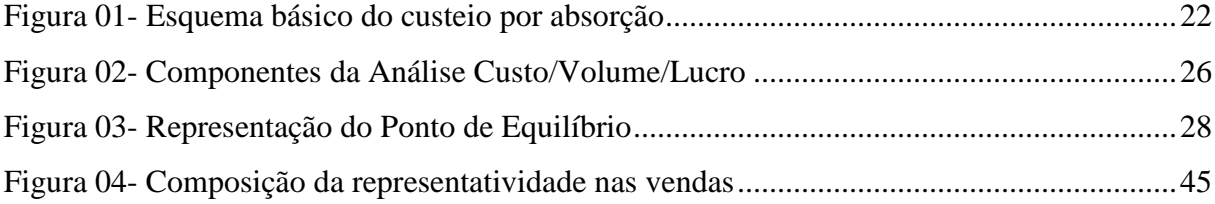

## LISTA DE TABELAS

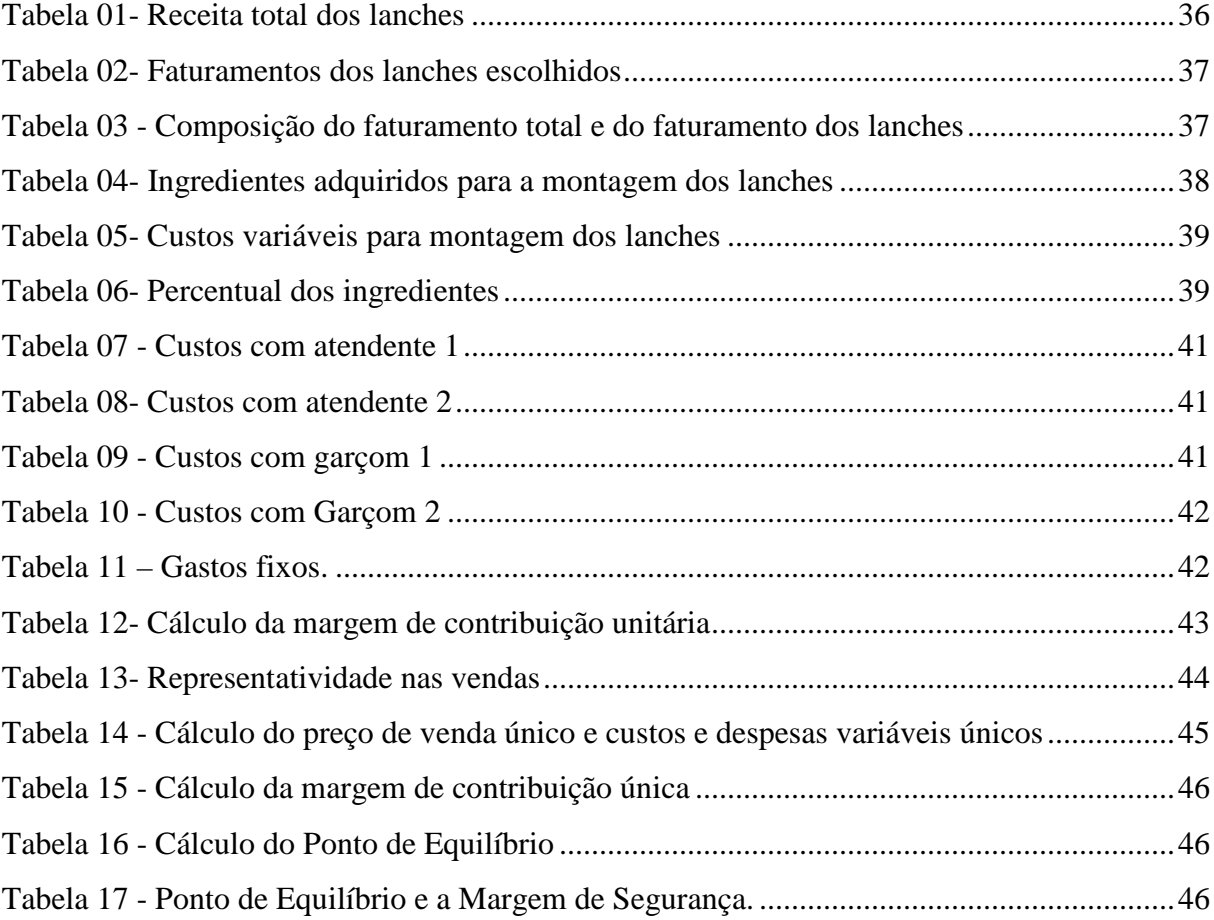

#### RESUMO

Este trabalho tem como objetivo verificar como a relação custo-volume-lucro pode ajudar a empresa analisada, que atua no setor alimentício, na tomada de decisão. Tendo em vista a alta competitividade do mercado, o conhecimento e o gerenciamento adequado dos seus custos tornam-se essenciais para a sobrevivência das empresas. Trata-se de uma pesquisa descritiva com abordagem qualitativa, realizada através de uma pesquisa bibliográfica e documental em que fora realizado um estudo de caso. No estudo, buscaram-se apresentar todos os custos dos ingredientes que compõem os produtos, os gastos gerais, as despesas fixas e variáveis, para serem calculados os valores de margem de contribuição unitária e única, o ponto de equilíbrio e a margem de segurança. Através dos cálculos foi possível observar o bom desempenho da empresa no período analisado, concluiu-se que a mesma está operando bem acima do seu Ponto de Equilíbrio, o que foi possível visualizar com o cálculo da Margem da Segurança. A realização desse estudo demonstrou a importância de controlar os custos e despesas das atividades da empresa, e concluiu-se que a relação custo/volume/lucro pode auxiliar a empresa na tomada de decisão, de maneira efetiva.

**Palavras-chave**: Custos; análise CVL; tomada de decisão; lanchonete.

## **ABSTRACT**

This work aims to verify how a cost-benefit-profit relation can help the company to analyze, that acts in the food sector, in the decision making. It takes into account the high competitiveness of the market, the knowledge and the situation of companies. This is a descriptive research with a qualitative approach, carried out through a bibliographical and documentary research in which a case study was carried out. In the study, all the duties of the products, general expenses, as fixed and variable expenses, were calculated to calculate the unit and single contribution margin values, the break-even point and the safety margin. The measurement of the results can be performed in a certain period of time. A control study showed that the costs and expenses of the company, the company and the cost-volume-profit relation can help the company in the decision making, in an effective way.

**Keywords:** Costs; CVL analysis; decision making; snack bar.

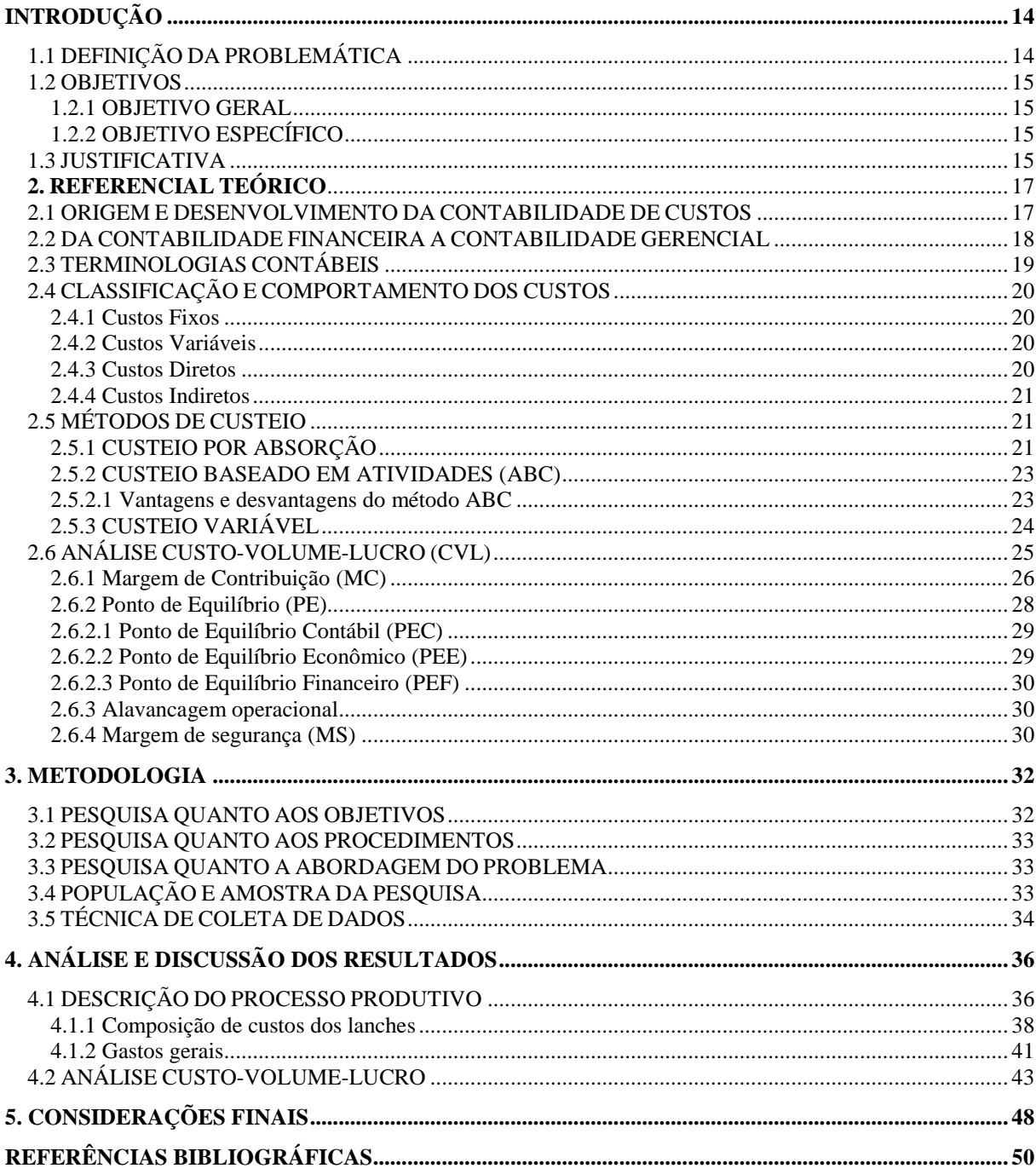

# **SUMÁRIO**

## **INTRODUÇÃO**

No mundo dos negócios é almejado cada vez mais a diminuição dos custos de mercadorias, em busca de maior lucratividade, sendo assim as empresas necessitam de informações concretas que demonstram a sua realidade, porém não são todas que fazem uma mensuração dos seus custos de forma correta, muitas utilizam ainda a forma empírica. Além disso, a competitividade está presente no dia-a-dia de todas as empresas presentes no mercado, então se torna necessário o conhecimento por parte dos empresários com relação à capacidade produtiva, bem como dos seus custos, e outros fatores que interfiram no resultado.

Além da competitividade, o cenário contábil e financeiro está em mudança constante, o que necessita dos gestores uma busca de informações contínuas acerca do mercado. A Contabilidade de Custos, ao lado da Contabilidade Gerencial, auxiliam os administradores de empresas na gestão de seus custos, tendo um papel fundamental na mensuração de custos para economia de matéria-prima e definição no preço de venda. Martins (2010, p. 15) comenta que "a mensuração dos custos torna-se altamente relevantes quando da tomada de decisões em uma empresa".

Ainda segundo Martins (2010, p. 14) "devido ao crescimento das empresas, a Contabilidade de Custos passou a ser encarada como uma eficiente forma de auxílio no desempenho de uma nova missão que é a Contabilidade gerencial". Para Bornia (2010) o conhecimento dos custos é de grande importância, tanto para a tomada de decisão, quanto para um planejamento e previsão do lucro, pois os procedimentos de análise de custos irão mostrar o poder de influência que os custos possuem sobre o resultado da empresa.

Além disso, Silva et al. (2014) cita que o conhecimento sobre gestão de custos é um aliado às empresas para evitar o encerramento das atividades, pois a probabilidade de fracasso aumenta quando os gestores não sabem quais atitudes tomar em relação às questões vivenciadas. Como ferramenta gerencial, tem-se a análise custo/volumo/lucro, definida por Souza et al. (2011, p. 110) como, "[...] uma ferramenta de gestão que auxilia os processos de planejamento, gerenciamento e controle empresariais, podendo impactar de forma acentuada no processo decisório organizacional".

## 1.1 DEFINIÇÃO DA PROBLEMÁTICA

A preocupação em perceber corretamente os custos dos produtos e/ou serviços limitase uma pequena porção de empresários, o comum é o foco somente no faturamento, o que pode acarretar em problemas na tomada de decisão, como por exemplo, quais produtos merecem maiores investimentos, quais estão gerando prejuízo, mesmo que aparentemente possua lucratividade, e ainda, na resolução de problemas cotidianos. A partir dessa problemática, questiona-se: Como a relação custo/volume/lucro pode auxiliar uma lanchonete localizada na cidade de Dourados/MS na tomada de decisão?

## 1.2 OBJETIVOS

## 1.2.1 OBJETIVO GERAL

O objetivo geral é realizar a análise do custo/volume/lucro (CVL) em uma lanchonete localizada na cidade de Dourados/MS, como ferramenta para auxiliar na tomada de decisão.

## 1.2.2 OBJETIVO ESPECÍFICO

A) Estruturar os custos, despesas e receitas;

B) Calcular a margem de contribuição, o ponto de equilíbrio da empresa e a margem de segurança;

#### 1.3 JUSTIFICATIVA

O hábito dos brasileiros em buscar a alimentação fora do lar é uma prática crescente, segundo dados do Serviço de Apoio às Micros e Pequenas Empresas (SEBRAE) (2016), cerca de 19% dos brasileiros costumam fazer refeições fora de casa, sendo elas em lanchonetes ou redes de *fast-food.* Além disso, os clientes buscam qualidade e preço baixo.

A competitividade está presente em todos os estabelecimentos comerciais, portanto, é indispensável às empresas possuírem estratégias para atrair e manter seus clientes. Ainda, a acirrada disputa de clientes, faz com que as empresas passem a procurar formas viáveis de diminuírem seus custos, a fim de oferecerem um produto com bom custo-benefício a seus clientes. Além disso, Lunkes (2004, p. 112) afirma: "a correta gestão dos custos pode ser a alavanca para a melhoria da competitividade. A minimização dos custos, muitas vezes, está no adequado gerenciamento dos detalhes".

Com isso, pode-se observar a importância da correta mensuração e controle dos custos na empresa, para que possa obter êxito na tomada de decisão, o processo de gestão.

 A fim de fundamentar a justificativa desse estudo, foram realizadas pesquisas acerca do tema, em um estudo realizado por Antunes (2012), buscou-se analisar o gerenciamento dos custos em uma lanchonete localizada em uma instituição de ensino superior. No estudo, foram apresentados os custos fixos e suas respectivas porcentagens, o custeio variável, e ainda foram calculados valores de margem de contribuição, ponto de equilíbrio e *Mark-up*, definindo assim se, ao final do período analisado a empresa encontrava-se em um resultado positivo ou negativo. Com isso, concluiu-se que o resultado operacional da empresa mostrou-se positivo no final do período analisado, com um valor de R\$ 14.746,55. Mesmo que a empresa opere em alguns meses com um faturamento baixo, nos meses de faturamento alto, a empresa recupera os outros meses.

Outro estudo, também voltado para a área de análise gerencial em uma lanchonete, realizado por Fiebke (2016), buscou-se analisar a relação custo-volume-lucro e formação do preço venda, em que se demonstraram valores de custos fixos e variáveis e realizou-se cálculos de margem de contribuição, ponto de equilíbrio econômico, *Mark-up* divisor e definição do preço de venda. Através do comparativo realizado entre o preço de venda da empresa e o preço de venda ideal, conclui-se que através do preço de venda ideal a empresa além de pagar todas suas despesas terá lucro em suas atividades.

Com a necessidade de a empresa estudada conhecer seus custos, este estudo torna-se relevante para mesma obter bons resultados. Com o conhecimento do custo fixo, custo variável e despesa tornam-se possível calcular alguns indicadores, para saber sobre a saúde financeira da mesma, como por exemplo, o cálculo da margem de contribuição, pois com ela pode-se saber se as vendas estão sendo suficientes para cobrir seus custos e despesas variáveis, além disso, poderá ser calculado o ponto equilíbrio, assim a empresa saberá qual o mínimo deverá atingir para não obter prejuízo.

 Ainda, esta pesquisa mostra-se relevante para área acadêmica e para as demais pesquisas a serem feitas na área. Para a empresa ela mostra-se necessária a fim de ajudar os administradores para que haja uma melhoria do resultado.

 Para a pesquisadora existiu a possibilidade em demonstrar o conhecimento adquirido ao longo do curso de Ciências Contábeis, principalmente em relação às disciplinas que envolvem Contabilidade de Custos, e à possibilidade de ajudar a empresa na mensuração dos seus resultados.

 Além do mais, a pesquisa contribui para os futuros estudos que poderão ser realizados acerca do assunto, que é na área de lanchonetes. E, ainda, para ajudar os gestores dessas empresas, tendo em vista que normalmente são constituídas por micros e pequenas empresas, não possuindo um controle dos seus custos e despesas, assim como na empresa estudada. Por fim, o estudo mostra-se necessário para além de auxiliar os gestores, conscientizá-los da importância do controle de seus custos para o resultado final da empresa.

## **2. REFERENCIAL TEÓRICO**

 Este capítulo tem como objetivo apresentar a contextualização teórica acerca da área de custos, sendo assim, ele será composto pelos tópicos Origem e desenvolvimento da contabilidade de custos, Da contabilidade financeira à contabilidade gerencial, Terminologias contábeis, Classificação e comportamento dos custos, Métodos de custeio, Análise Custo-Volume-Lucro.

#### 2.1 ORIGEM E DESENVOLVIMENTO DA CONTABILIDADE DE CUSTOS

A Contabilidade de Custos teve seu surgimento na era mercantilista, sendo uma evolução da Contabilidade Financeira ou Contabilidade Geral, além disso, o seu nascimento está relacionado com a necessidade de avaliar os estoques nas indústrias (ARAÚJO, 2015). Durante algum tempo, o objetivo de atender os usuários externos, tornou-se um fator limitador para demonstrar o seu potencial em atender os usuários internos nas decisões gerenciais (ROSA, 2010).

A partir da década de 50 e 60 no século XX, a Contabilidade de Custos passou a desenvolver-se mais rapidamente, pois houve a preocupação em melhorar os sistemas de custos convencionais, porém, foi apenas na recessão econômica dos anos 80 e 90, quando a globalização e a competição internacional diminuíram as margens de lucro das empresas, que elas deram a devida importância ao custeio dos produtos e controle de custos na decisão da organização (SOUZA, 2010).

 Ainda, Hansen e Mowen (2003) afirmam que as décadas após a Revolução Industrial foram marcadas pelo crescimento econômico. A produtividade e a grande procura de bens fizeram com que as empresas da época tivessem uma falsa sensação de segurança dos seus sistemas contábeis, com os grandes lucros, elas não sentiam a necessidade de obter informações sobre as linhas de produtos individuais, somente após a recessão econômica dos anos 80 e 90, que fizeram com que elas dessem importância aos sistemas de custeios e ao controle dos custos.

Martins (2003) diz que a Contabilidade de Custos possui duas funções relevantes: o auxílio ao controle e a tomada de decisões. Em relação ao controle, a contabilidade atua no fornecimento de dados para instituir padrões, orçamentos e outras previsões e, posteriormente, acompanhar o acontecido para comparar aos valores anteriormente estabelecidos. Quanto à decisão, é considerado de grande importância, pois diz respeito às informações de valores relevantes, que diz respeito às informações de curto e longo prazo.

 A partir desse contexto, observa-se que a Contabilidade de Custos é dinâmica, ela pode oferecer informações tanto para usuários internos, como externos, levando informações necessárias de acordo com a necessidade de cada um. Ainda, Leone (2000), afirma que a contabilidade de custos é o ramo da atividade financeira que organiza, acumula e interpreta os custos de produtos e serviços para determinar o lucro, controlar as operações e a auxiliar o administrador no processo de tomada de decisões e planejamento.

Com isso, verifica-se que a Contabilidade de Custos ganhou novas funções ao passar do tempo, e passou da função de apenas analisar e controlar estoques, para a de auxiliar os administradores no seu planejamento, controle e na tomada de decisões.

#### 2.2 DA CONTABILIDADE FINANCEIRA A CONTABILIDADE GERENCIAL

A contabilidade de custos nasceu da contabilidade financeira, e evoluiu para a contabilidade gerencial, assim, Das Neves e Viceconti (2012), definem a contabilidade financeira como aquela que tem o objetivo de controlar o patrimônio da empresa e apurar seu resultado, além disso, ela presta informações aos usuários externos da entidade, que possuem o interesse de acompanhar o desenvolvimento da mesma.

De acordo com Silva (2007), o objetivo principal da contabilidade financeira é coletar dados das informações econômico-financeiras que afetam o patrimônio da empresa, bem como registrá-las e classificá-las, para gerar informações aos seus usuários.

Padoveze (2009) diferencia a contabilidade financeira da contabilidade gerencial, em que diz que os métodos das mesmas foram desenvolvidos para diferentes propósitos e para diferentes usuários das demonstrações financeiras, no entanto, elas possuem muitas similaridades e sobreposições. Para o autor, a contabilidade gerencial relaciona-se com o fornecimento de informações para os gestores, já a financeira, fornece informações para os acionistas, credores e outras pessoas fora da organização. No Quadro 01 pode-se ver algumas diferenças entre a contabilidade financeira e gerencial.

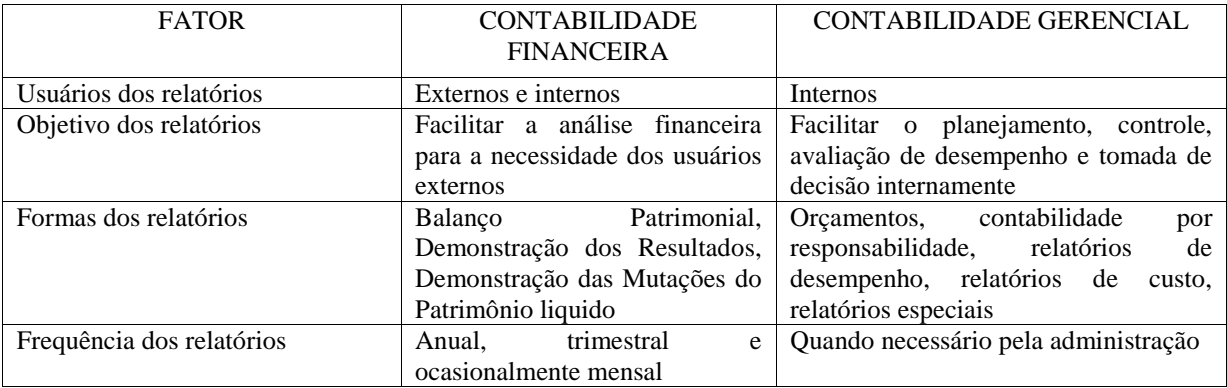

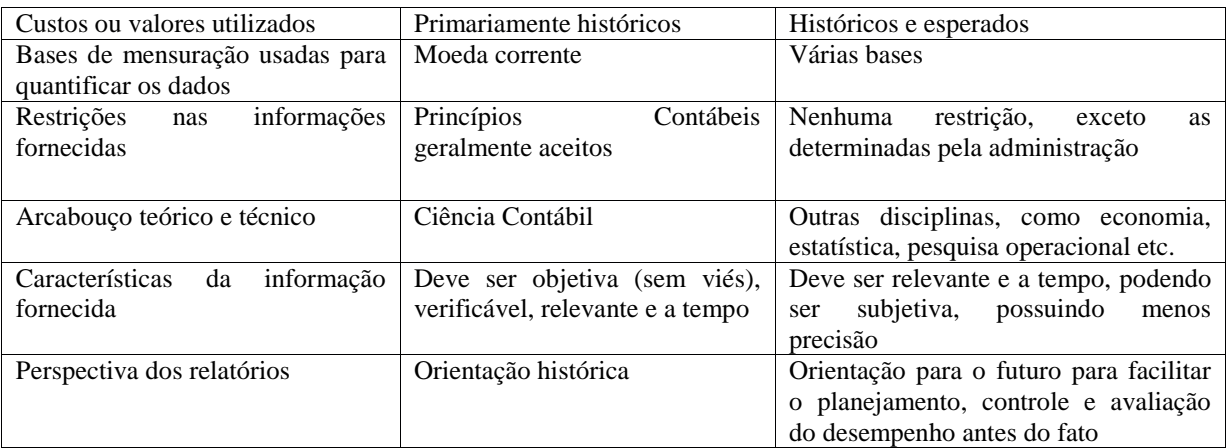

Quadro 01- Diferenças entre a Contabilidade Financeira e Contabilidade Gerencial Fonte: Padoveze (2009).

Diante disso, pode-se observar que a contabilidade gerencial se difere da contabilidade financeira em diversos aspectos, no entanto, elas se completam, pois o que uma não oferece a outra oferece, como por exemplo, no fornecimento de informações para os usuários internos e externos.

## 2.3 TERMINOLOGIAS CONTÁBEIS

A Contabilidade, assim como outras matérias, possui terminologias específicas. Assim, serão apresentadas no Quadro 02 as definições necessárias para um melhor entendimento desse trabalho.

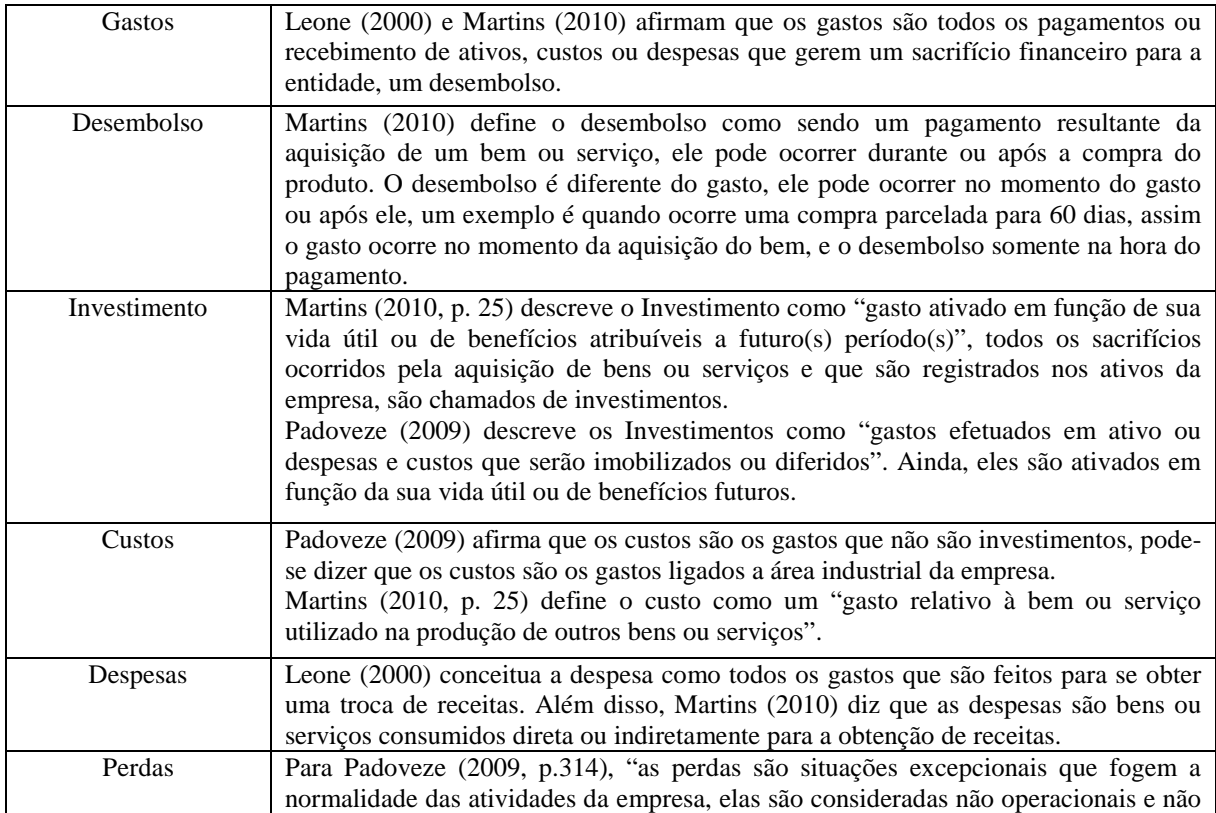

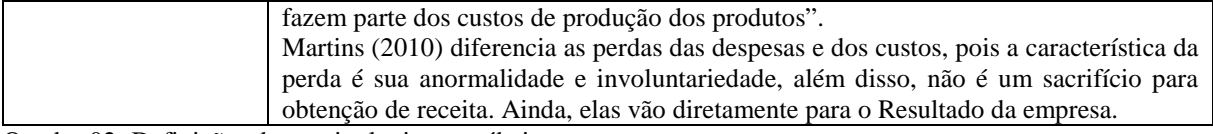

Quadro 02- Definições de terminologias contábeis Fonte: Martins (2010) e Padoveze (2009); Leone (2000)

## 2.4 CLASSIFICAÇÃO E COMPORTAMENTO DOS CUSTOS

 Os custos podem classificados de diversas formas, dentre os mais usados, serão definidos a seguir.

#### 2.4.1 Custos Fixos

 Os custos fixos são aqueles que independem do volume de fabricação, eles são introduzidos na sua totalidade aos custos do período. Leone (2000) afirma que eles não variam de acordo a variação da atividade escolhida, isto é, o valor total dos custos permanece igual, mesmo que o volume de produção varie. Para Padoveze (2009), os custos fixos são os que tendem a se manter constantes nas atividades operacionais, de modo geral, são necessários para manter um nível mínimo de atividade operacional.

 Segundo o mesmo autor, apesar dos custos serem fixos, eles podem aumentar ou diminuir em função da capacidade ou intervalo da produção, assim, tornam-se fixos dentro de um intervalo de produção, mas se as diminuições ou aumentos forem significativos eles podem variar.

#### 2.4.2 Custos Variáveis

 Os custos variáveis estão diretamente relacionados ao volume de produção, de forma que o volume de produção aumenta seus custos também aumentam. Para Padoveze (2009) os custos variáveis são chamados assim, pois, os montantes em unidades monetárias variam na proporção direta à variação do nível de atividades. Assim, resumidamente, pode-se afirmar que se não houver produção no período, não haverá custos variáveis. Em outras palavras, pode-se dizer que os custos variáveis são aqueles que acompanham o volume da produção, a quantidade fabricada a cada período pela empresa, como por exemplo, é o caso da matériaprima.

#### 2.4.3 Custos Diretos

 Padoveze (2009) define os custos diretos como aqueles que podem ser fisicamente identificados, e também podem ser alocados diretamente aos produtos. Assim, eles são atribuídos a algum objeto de custo, por meio de uma medida de consumo, que podem ser quilogramas de matéria-prima ou horas de mão-de-obra. Ainda, Leone (2000) ressalta que os custos diretos podem ser facilmente identificados com o seu objeto de custeio, são diretamente alocados aos seus portadores e não há a necessidade de rateio. Desse modo, podese observar que os custos diretos são facilmente identificados junto ao seu produto, não dependendo de rateio para ser atribuído ao objeto custeado.

## 2.4.4 Custos Indiretos

 Martins (2010) define os custos indiretos como aqueles que não possuem condição de medida objetiva e as alocações aos produtos precisam ser feitas de maneira estimada e arbitrária, uma vez que se precisa utilizar de critérios de rateio para alocar os custos. Além disso, Padoveze (2009) menciona que os custos indiretos não podem ser diretamente alocados aos produtos, assim como é feito nos custos diretos, pois para que sejam atribuídos aos produtos necessitam de critérios de distribuição ou alocação.

 Por fim, Leone (2000) diz que é possível afirmar se o custo é direto ou indireto quando o mesmo é relacionado ao objeto custeado. Como pode-se observar, os custos indiretos são alocados aos produtos através de algum método de rateio, pois não podem ser alocados diretamente ao produto. Sendo assim, a escolha do método de rateio é de extrema importância para diminuir as distorções que podem ocorrer no resultado.

## 2.5 MÉTODOS DE CUSTEIO

#### 2.5.1 CUSTEIO POR ABSORÇÃO

 O custeio por absorção consiste no método em que todos os custos de produção são alocados ao produto acabado. Todos os gastos de fabricação são atribuídos aos produtos feitos. Assim, Leone (2000) afirma que todos os custos e despesas de fabricação, sendo fixo ou variável, são carregados aos custos de produção.

 Ainda segundo Leone (2000), o custeio por absorção precisa de uma série de rateios por causa dos custos comuns, pois eles são de difícil identificação ou não relevantes. Além disso, sua principal finalidade é ter o custo total de cada objeto de custeio.

 Martins (2010, p. 37) ressalta que "o custeio por absorção é o método derivativo da aplicação dos Princípios de Contabilidade Geralmente Aceitos", pois ele consiste na apropriação de todos os custos da produção aos bens fabricados, e somente os custos da produção, todos os gastos que são referentes aos esforços da produção são distribuídos para os produtos ou serviços feitos.

 Crepaldi (2004) afirma que no custeio por absorção contém uma fixação do preço de venda mais real, pois nele engloba todos os custos da empresa no custo unitário dos produtos, conforme apresentado na Figura a seguir.

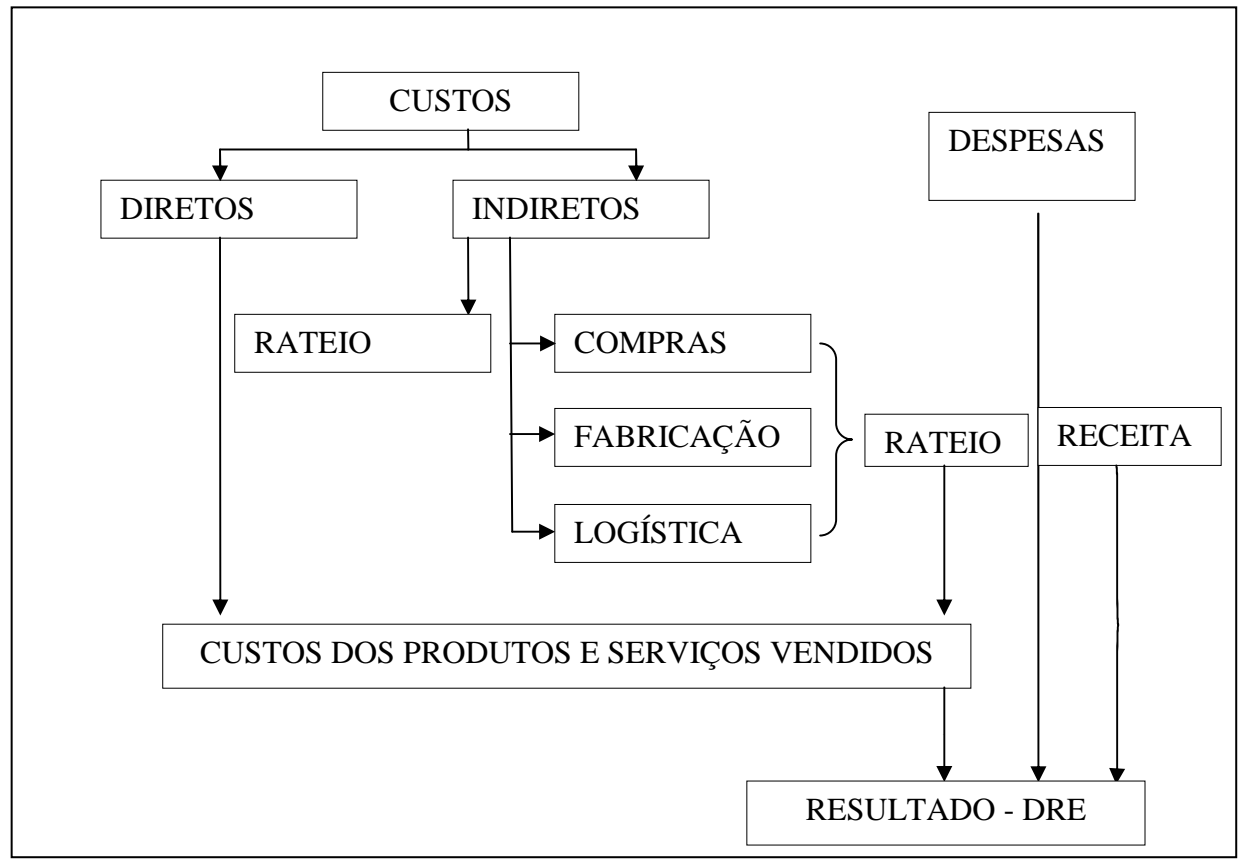

Figura 01- Esquema básico do custeio por absorção Fonte: Costa (2007).

Ainda, o custeio por absorção é o critério legal exigido no Brasil, ele é válido para a apresentação das demonstrações financeiras e obedece a legislação (BRASIL, 1999). Crepaldi (2010) afirma que o custeio por absorção é derivado da aplicação dos princípios fundamentais da contabilidade, pois ele segue o regime de competência e a confrontação de receitas e despesas, nele as despesas vão diretamente para o resultado do período, ao contrário dos custos, que vão para o resultado somente a parte correspondente aos produtos vendidos, enquanto o restante permanece no estoque. Ressalta-se que no Brasil, o custeio por absorção é o método que atende Auditoria Externa e a Legislação Fiscal, entretanto, o método não é muito utilizado para fins gerenciais.

 Crepaldi (2004) destaca como sendo ponto positivo do custeio por absorção a facilidade em elaborar um controle de orçamentos e determinação e o controle de padrões. Já Leone (2010) afirma que a finalidade principal do custeio por absorção parece ser a revelação da margem contribuição ou contribuição marginal.

 Crepaldi (2011) destaca como críticas ao custeio absorção que a forma de atribuição de custos indiretos seja feito por meio de rateios, pois aumenta o grau de dificuldade para os administradores o realizarem, afirma também que ele não fornece informações suficientes para a tomada de decisão, além de não permitir a análise custo/volume/lucro.

## 2.5.2 CUSTEIO BASEADO EM ATIVIDADES (ABC)

O Custeio Baseado em Atividades (ABC) é um método que busca alocar os custos às atividades, o objetivo do ABC não é estudar o produto, mas sim as atividades utilizadas para a produção do produto. Martins (2010) afirma que o que diferencia o ABC do sistema de custeio tradicional é a forma de atribuir os custos aos produtos.

Crepaldi (2010, p. 321) define o ABC como "[…] um método que identifica um conjunto de custos para cada transação ou evento na organização, e este age como um direcionador de custos [...]". Ainda, Martins (2010, p. 96) define direcionador de custos como "[...] o fator que determina o custo de uma atividade".

Os direcionadores de custos são a peça chave para determinar os custos dos produtos, pois no ABC eles serão a base para atribuir o custo das atividades aos produtos.

Martins (2010) afirma que há dois tipos de direcionadores de custos: o de primeiro estágio, que busca identificar de que maneira os produtos consomem recursos de maneira que sirva para custear produtos e, ainda, o direcionador do segundo estágio que identifica de que forma os produtos consomem as atividades.

Além disso, Crepaldi (2010, p. 322) afirma que "o Custeio Baseado em atividades consiste na identificação, análise e alocação de custos aos processos da empresa, visando melhor gerenciar a lucratividade". Ainda, segundo o mesmo autor, a importância em utilizar o método ABC se deve as informações gerenciais que são proporcionadas aos gestores, no auxílio à tomada de decisão, pois o método fornece o custo das atividades da empresa aos gestores.

Com isso, observa-se que o ABC possui como ponto principal a atribuição de custo as atividades da empresa, e logo em seguida, atribui os custos aos produtos, pois conforme Crepaldi (2010, p. 323) "[...] produtos consomem atividades, atividades consomem recursos". O foco do ABC são os recursos e as atividades como geradores de custos, enquanto os outros métodos de custeio focalizam somente nos produtos.

2.5.2.1 Vantagens e desvantagens do método ABC

Assim como todo método de custeio, o método ABC oferece vantagens e desvantagens, as quais serão listadas.

Crepaldi (2010), afirma que uma das vantagens do ABC é o de fornecer informações mais precisas para os gestores, pois ele permite que o controle sobre os gastos seja mais preciso, e ainda, que os custos indiretos sejam tratados por atividades.

Pereira Filho e Amaral (apud ELLER, 2000, p.85) afirmam que o ABC possui uma série de vantagens, entre elas, a análise de atividades, que permite a identificação de atividades importantes, que antes da utilização do método, não eram visíveis, também tem uma melhoria na tomada de decisão, pois deixa de ter produtos sub-custeados, e ainda, contribui na determinação de custos que agregam ou não valor ao produto.

Oliveira e Peres (2000 p. 172) também apresentam vantagens do ABC para fins gerenciais, entre elas, são descritas:

> o sistema ABC somente utiliza critérios de rateio como última alternativa no que consiste na atribuição de gastos indiretos às atividades, ou seja, o critério de rateio é utilizado unicamente nos casos em que não for possível a atribuição de custo para determinada atividade. identifica os "direcionadores" de custos, o que facilita a identificação de custos

desnecessários, que não agregam valor;

atribui os custos indiretos aos produtos de maneira coerente com a utilização de recursos consumidos para a execução das necessárias atividades.

Além das vantagens que o ABC proporciona aos seus usuários, Pereira Filho e Amaral (apud ELLER, 2000, p.85) comenta algumas desvantagens, que entre elas, são a geração de informações confiáveis somente em longo prazo, além de o método necessitar de revisões constantes, além do mais, se a empresa possuir um grande número de atividades, o controle será dificultado.

Lunkes (2004) afirma a maior desvantagem do ABC é a sua complexidade, pois é necessário realizar um estudo detalhado da empresa a respeito das suas atividades desenvolvidas e sua estrutura, além do alto custo para instalar esse sistema.

Conclui-se então que, é necessário um estudo sobre as necessidades da empresa, se a implantação do método ABC corresponderá com os pontos que a empresa busca analisar, pois caso ele não alcance as expectativas, seu custo alto acarretará em um prejuízo.

#### 2.5.3 CUSTEIO VARIÁVEL

O método do custeio variável, também conhecido como custeio direto, é aquele em que são considerados como custos de produção somente os custos variáveis incorridos, desprezando os custos fixos, segundo afirma Crepaldi (2010). Em outras palavras, no custeio variável ocorre a dedução dos custos que variam diretamente com o volume de produção ou volume de vendas.

Diante disso, Martins (2010, p. 198) cita "[...] só são alocados aos produtos os custos variáveis, ficando os fixos separados e considerados como despesa do período, indo diretamente para o resultado [...]".

Leone (2010), afirma que o custeio variável é utilizado para acumular os custos de qualquer produto da empresa, sendo normalmente aplicado ao sistema de acumulação de custos das operações de fábricas, mas ele também pode ser utilizado para determinar o custo de qualquer outro segmento da empresa.

Ainda, como todo sistema, há vantagens e desvantagens, Padoveze (2009) afirma que uma das vantagens do custeio variável é a objetividade em mensurar os custos fixos e, ainda, a rapidez na captura de informações, já as desvantagens seriam a subavaliação dos estoques e os custos semivariáveis, por seu resultado ser somente em curto prazo.

Além disso, é importante ressaltar que o custeio variável não é aceito pela legislação, pois não pode ser utilizado na elaboração das demonstrações contábeis, sendo utilizado somente para fins gerenciais.

## 2.6 ANÁLISE CUSTO-VOLUME-LUCRO (CVL)

 A análise de custo/volume/lucro está relacionada à estrutura dos custos referente ao volume de vendas e a lucratividade. Hansen e Mowen (2003) comentam que a análise CVL é fundamental no processo de tomada de decisão, pois demonstram de forma ampla as informações financeiras da empresa, tanto dos custos, quantidades vendidas ou preços. Ainda, afirmam que a análise CVL permite a visualização do comportamento das receitas, custos e lucros quando o volume de produção varia.

Já para Maher (2001) a análise CVL é uma das mais eficientes ferramentas para auxiliar a gestão na tomada de decisão da empresa, pois ela pode indicar impactos negativos nos resultados, ou melhoria deles. Crepaldi (2010) afirma que a análise CVL analisa o impacto do preço de venda e dos custos sobre o lucro.

A técnica de análise custo/volume/lucro engloba conceitos de margem de contribuição, ponto de equilíbrio e margem de segurança, sendo esses necessários para a compreensão da análise a ser realizada.

Na Figura 02, pode-se observar as ferramentas que englobam a análise custo/volume/lucro.

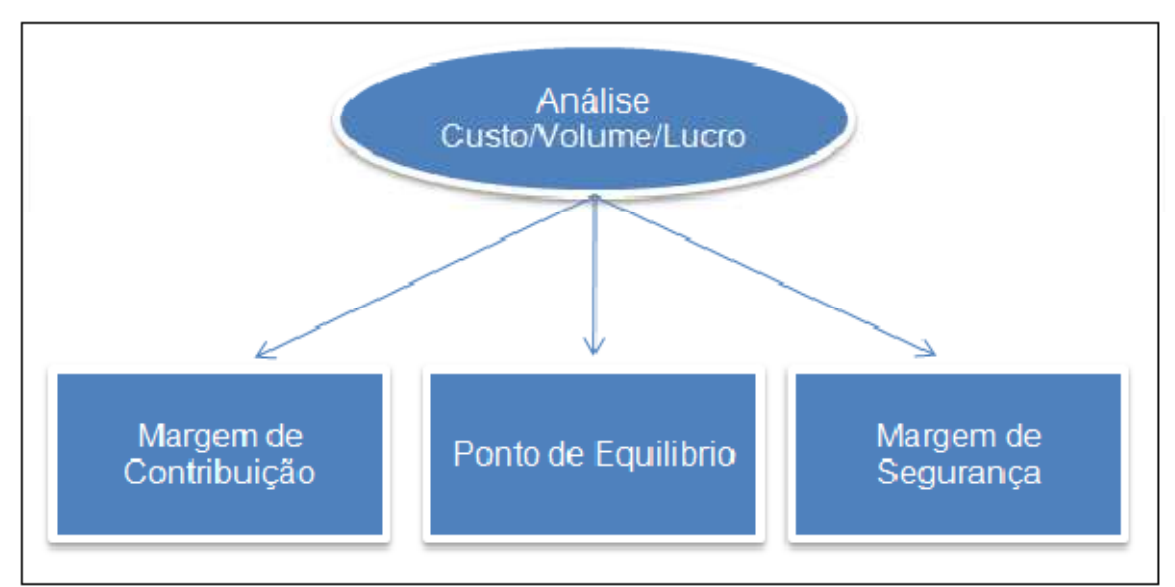

Figura 02- Componentes da Análise Custo/Volume/Lucro Fonte: Wernke, Reeve e Fess (2001, p. 41)

Através da técnica de análise CVL, torna-se possível relacionar os custos e volumes produzidos com o lucro desejado, sendo possível projetar resultados em níveis de produção variados, além de analisar modificações na estrutura de custos e preços praticados (STARK, 2007).

 Por fim, conclui-se que a análise custo/volume/lucro fornece ao gestor informações necessárias para o processo decisório, além de contribuir na administração dos preços, custos e maximização dos lucros.

### 2.6.1 Margem de Contribuição (MC)

A Margem de Contribuição também é um instrumento utilizado para tomar decisão, do seu ponto de vista, as despesas são classificadas em fixas ou variáveis, assim os custos variáveis são deduzidos do valor das vendas, a diferença obtida entre os dois é o valor da margem de contribuição, em seguida subtraem-se os custos fixos da margem de contribuição e encontra-se o valor da renda líquida (CREPALDI, 2010).

Para Martins (2010), a margem de contribuição é a diferença entre a receita e a soma dos custos e despesas variáveis, o que torna evidente o valor de cada unidade produzida.

 Wernke (2004) afirma que a margem de contribuição é o valor derivado da venda de uma unidade, após serem deduzidos seus custos e despesas variáveis.

Além do mais, a margem de contribuição também é demonstrada na Fórmula 01.

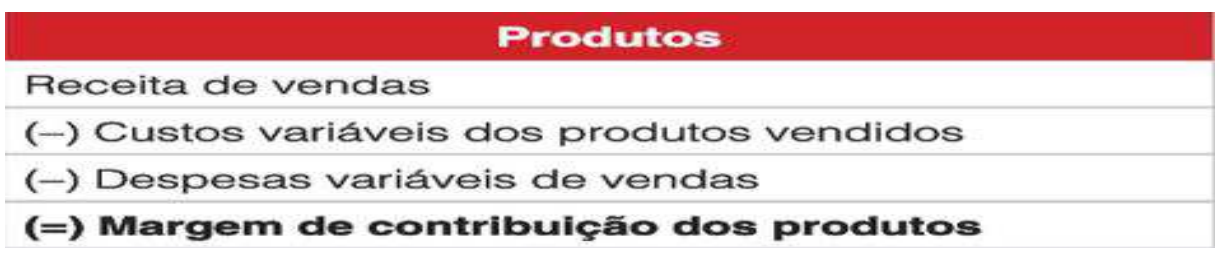

Fórmula 01: Cálculo da margem de contribuição

Fonte: Megliorini (2012, p.139).

 Para demonstrar o cálculo da margem de contribuição em percentual, observa-se a Fórmula 02.

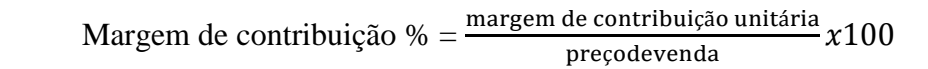

Fórmula 02: Margem de contribuição percentual

Fonte: Berti (2010)

 A margem de contribuição pode ser unitária ou total, ela será unitária quando resultar da venda de uma única unidade e será total quando resultar da venda de várias unidades de um produto. A margem de contribuição total é importante, pois ela pode indicar de forma quantitativa a importância do produto sobre o desempenho total da empresa (BERTI, 2010).

Para Martins (2010), a margem de contribuição ocorrerá somente quando a empresa fizer a separação de custos e despesas em fixas ou variáveis. Porém, isso nem sempre ocorre, pois além de ser uma tarefa difícil, ela não é exigida em demonstrações financeiras, sendo somente para o uso da empresa (SCHWARZER, 2017).

A margem de contribuição pode apresentar vantagens e desvantagens, as quais serão apresentadas no Quadro 03.

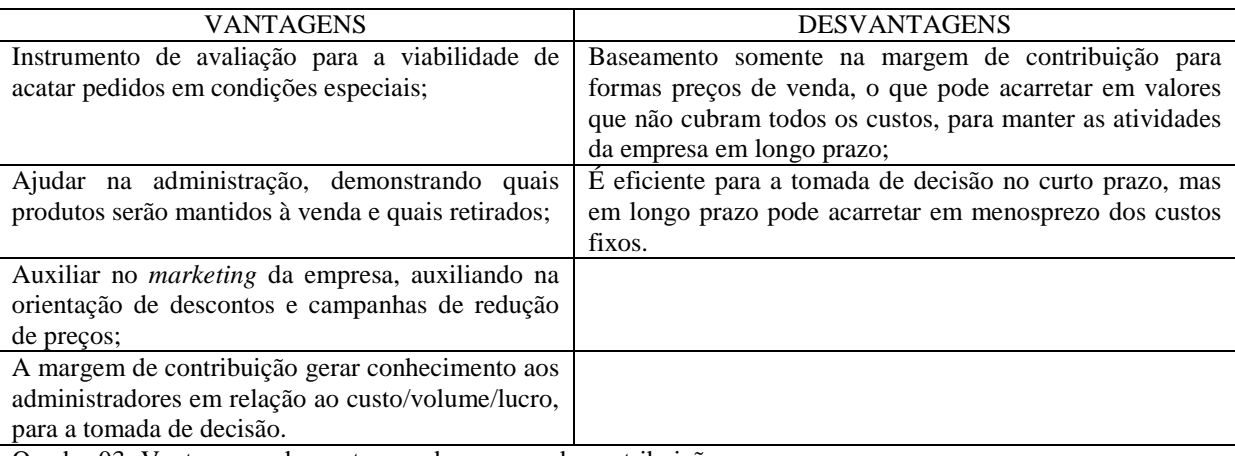

Quadro 03- Vantagens e desvantagens da margem de contribuição Fonte: Wernke (2004).

Por fim, Crepaldi (2011, p. 128) menciona: "Podemos entender margem de contribuição como a parcela do preço de venda que ultrapassa os custos e despesas variáveis e que contribuirá (daí seu nome) para a absorção dos custos fixos, e ainda, para formar o lucro".

Pode-se observar que a margem de contribuição é uma ferramenta importante que faz parte dos custos variáveis, ela contribui na visualização do lucro da empresa, podendo indicar quais produtos estão obtendo destaque nas vendas e quais não estão sendo vantajosos para a empresa.

#### 2.6.2 Ponto de Equilíbrio (PE)

O ponto de equilíbrio é definido por Megliorini (2012) como o ponto em que a empresa não apresenta lucro nem prejuízo. Ainda, o mesmo autor explica que isso ocorre quando as receitas atingidas são suficientes para cobrir os custos e as despesas. A Figura 03 representa o Ponto de Equilíbrio.

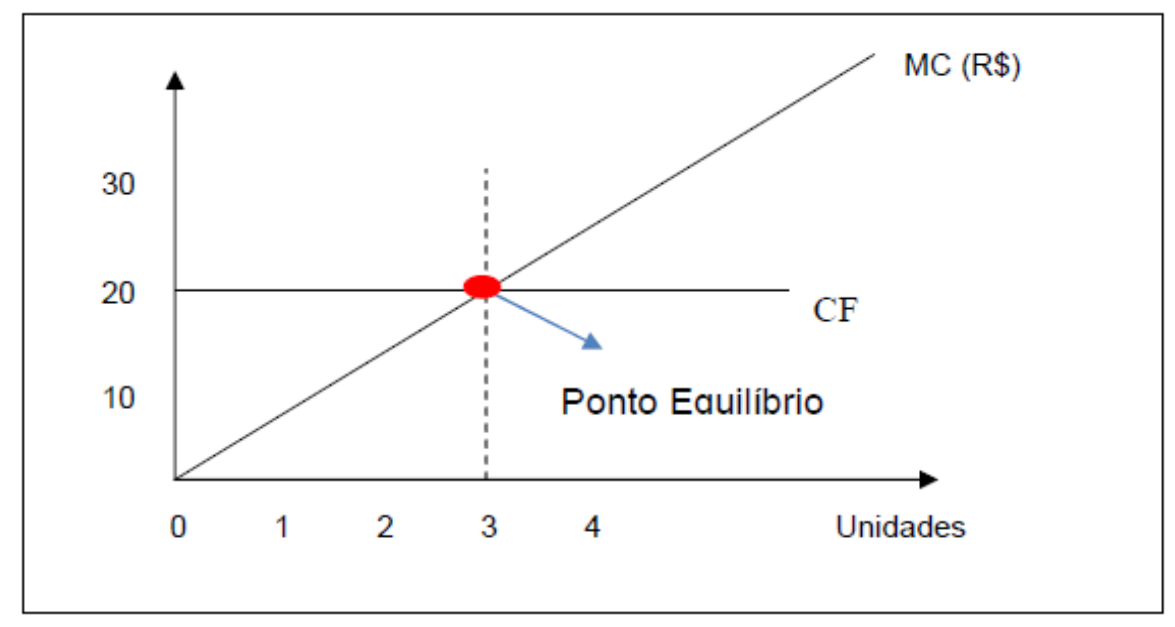

Figura 03- Representação do Ponto de Equilíbrio Fonte: Wernke (2004).

Além disso, Wernke (2004) afirma que o ponto de equilíbrio ocorre quando o número de unidades vendidas é o suficiente para pagar os custos fixos e variáveis da empresa, sem haver lucro. Padoveze (2009) ainda confirma que a expressão "ponto de equilíbrio" refere-se ao nível de venda em que não há lucro nem prejuízo, ou seja, onde os custos totais são iguais às receitas totais.

Além disso, Wernk (2004) apresenta como vantagens do ponto de equilíbrio as informações necessárias à tomada de decisão, pois ele informa quanto à alteração do mix, definição do mix de produtos, além de proporcionar respostas às perguntas: quantas unidades vendidas serão necessárias para ocorrer o lucro? O que acontece caso a o preço da matériaprima suba? O que acontece com o lucro se quantidade vendida aumentar ou diminuir? Com as respostas a essas perguntas, torna-se mais fácil tomar decisões na administração da empresa.

#### 2.6.2.1 Ponto de Equilíbrio Contábil (PEC)

O ponto de equilíbrio contábil é aquele em que a margem contribuição obtida é capaz de cobrir todos os custos e despesas fixas. Geralmente, quando a empresa opera no seu ponto de equilíbrio contábil, o resultado obtido por ela é negativo (MEGLIORINI, 2012).

Para Crepaldi (2011, p. 132), o PEC "é obtido quando a soma das Margens de Contribuição totalizar o montante suficiente para cobrir todos os custos e despesas fixos, esse é o ponto em que contabilmente não haveria lucro nem prejuízo".

Para o cálculo do ponto de equilíbrio em unidades, apresenta-se a fórmula 03.

 $\text{PEC}\; \text{Unidades} = \frac{\text{CUSTOSFIXOS\$}}{\text{MargemdeContribuiçãounitária\$}}$ 

Fórmula 03: Ponto de equilíbrio contábil em unidades Fonte: Wernke (2004)

Ainda, para o cálculo do ponto de equilíbrio em valor, tem-se a fórmula 04.

 $\text{PEC Valor} = \frac{\text{CUSTOSFIXOS}}{\text{Percentualmargemdecontribuição( \ )}}$ 

Fórmula 04: Ponto de equilíbrio contábil em valor (R\$) Fonte: Wernke (2004)

#### 2.6.2.2 Ponto de Equilíbrio Econômico (PEE)

O ponto de equilíbrio econômico é aquele em que a empresa pode definir um lucro mínimo desejado para embutir no cálculo do mesmo. Crepaldi (2011, p. 134) define como "nível de produção e venda em que o lucro líquido do Exercício é predeterminado". Ainda, segundo o mesmo autor, "o lucro líquido predeterminado é o custo de oportunidade, ou seja, a lucratividade mínima esperada pelo investidor".

 $\text{PEE} = \frac{\text{Custosfixos$}) + \text{Lucrodesejado$$}}{\text{Margemdecontribuição} \text{Unitária$$$})}$ 

Fórmula 05: Ponto de equilíbrio econômico. Fonte: Wernke (2004)

2.6.2.3 Ponto de Equilíbrio Financeiro (PEF)

O ponto de equilíbrio financeiro é derivado do ponto de equilíbrio econômico, sendo excluída a depreciação, pois ela é uma despesa em que não há desembolso, sendo o PEF importante em reduções da capacidade de pagamento da empresa (CREPALDI, 2011). Ainda, segundo Crepaldi (2011, p. 133) "representa a quantidade de vendas necessária para cobrir os gastos desembolsáveis, tanto operacionais quanto não operacionais".

Megliorini (2012) define que no ponto de equilíbrio financeiro são considerados os gastos que geram desembolsos, sendo excluída a depreciação, porém considerando amortização de empréstimos e pagamento de juros.

A fórmula do PEF é definida por Wernke (2004).

$$
PEF = \frac{\textit{custosfixos}(\texttt{s}) - \textit{deprecia}(\texttt{Oes}(\texttt{s}) + \textit{dividasdopefiodo}(\texttt{s})}{\textit{margendegontribu}(\texttt{Oavitária}(\texttt{s}))}
$$

Fórmula 06: Ponto de equilíbrio financeiro. Fonte: Wernke (2004)

#### 2.6.3 Alavancagem operacional

 A alavancagem operacional é o acréscimo do lucro total, que decorre em consequência de um aumento das vendas, buscando a maximização do uso dos custos e despesas fixas (PADOVEZE 2009).

 A equação da alavancagem operacional é definido por Megliorini (2012) em função do grau da alavancagem operacional, sendo.

$$
GAO = \frac{MARGEMDECONTRIBUIÇ\text{AOTOTAL}}{LUCROOFERACIONAL}
$$

Fórmula 07: Alavancagem operacional

Fonte: Megliorini (2012).

Sendo, GAO = Grau de alavancagem operacional (%)

 Ainda, para Padoveze (2009) o grau de alavancagem operacional explica como, a determinado volume de vendas, uma mudança no nível das vendas pode afetar os lucros da empresa.

2.6.4 Margem de segurança (MS)

 A margem de segurança é definida por Crepaldi (2011) como um indicador de risco, em que é apontado o risco das vendas caírem, antes mesmo do prejuízo ser concretizado.

Ainda, segundo o mesmo autor, a fórmula para calcular a margem de segurança é.

```
\mathrm{MS}=\xrightarrow{vends\vee\varsigma}x^{1/2}vendas∨çamentárias
```
Fórmula 08: Margem de segurança Fonte: Crepaldi (2011).

 Ainda segundo Crepaldi (2011, p. 138) "quanto menor a razão, maior o risco de se atingir o ponto de equilíbrio".

 Wernke (2001, p.62) conceitua a margem de segurança como "o volume de vendas que supera as vendas calculadas no ponto de equilíbrio. Ou seja, representa o quanto as vendas podem cair sem que haja prejuízo para a empresa".

 Além disso, Megliorini (2012) afirma que quanto maior a margem de segurança da empresa, maior será a geração de lucro, com isso, haverá uma maior chance da empresa não obter prejuízos.

 Portanto, pode-se entender que a margem de segurança é um ponto que a empresa pode chegar, mas que não é confortante para a mesma, pois se as vendas continuarem a cair, ela não gerará lucro, e sim prejuízo.

#### **3. METODOLOGIA**

 Lakatos e Marconi (2001, p. 80) afirmam que: "ciência é uma sistematização de conhecimentos, um conjunto de proposições logicamente correlacionadas sobre o comportamento de certos fenômenos que se deseja estudar". Logo, entendemos por ciência como uma busca de saberes, um adquirir de conhecimentos lógicos, que podem ser submetidos à verificação.

 Ainda, os mesmos autores afirmam que todas as ciências precisam de métodos científicos para existir, porém, nem todos que aplicam os métodos científicos são considerados ciência. Assim, entende-se que não há ciência sem métodos científicos.

 A pesquisa é definida por Gil (2002) como uma atividade racional e sistemática que contenham ações planejadas ao longo do processo, ainda, deve conter formulação do problema, objetivos e construção de hipóteses.

 Além disso, Prodanov e Freitas (2013, p. 48) afirmam que "a pesquisa científica é uma atividade humana, cujo objetivo é conhecer e explicar os fenômenos, fornecendo respostas às questões significativas para a compreensão da natureza".

 Beuren (2004) menciona que a pesquisa começa com questionamentos acerca do objeto e pressupostos preliminares, logo após vem o estudo dos fundamentos teóricos, seguido de aplicação da metodologia e realização da pesquisa de campo, o que objetiva o projeto de pesquisa.

 A pesquisa em questão decorre de um Trabalho de Conclusão de Curso, que visa atingir os objetivos propostos, através de uma coleta de dados na empresa escolhida e uma análise dos dados colhidos.

#### 3.1 PESQUISA QUANTO AOS OBJETIVOS

Na concepção de Gil (2002, p. 42) "As pesquisas descritivas têm como objetivo primordial a descrição das características de determinada população ou fenômeno ou, então, o estabelecimento de relações entre variáveis". Ainda, cita que as pesquisas descritivas buscam estudar características de um determinado grupo, ou levantar opiniões sobre determinados assuntos e até mesmo descobrir a associação entre variáveis.

Raupp e Beuren (2003) comentam que a pesquisa descritiva está entre a pesquisa exploratória e a pesquisa explicativa, por isso, ela não é tão preliminar e nem tão aprofundada como a segunda. Nesse caso, a pesquisa descritiva busca relatar, comparar, entre outros aspectos.

De acordo com elaboração dos objetivos propostos, esta pesquisa classifica-se em descritiva, pois visa conhecer e descrever os custos envolvidos na empresa estudada.

#### 3.2 PESQUISA QUANTO AOS PROCEDIMENTOS

Quanto aos procedimentos, foi realizada uma pesquisa bibliográfica e documental, necessárias para a obtenção dos dados da pesquisa. Gil (2002) comenta que a pesquisa bibliográfica trata-se de estudos em material já existente, constituído de livros e materiais científicos, como artigos e dissertações. Ainda comenta que esse tipo de estudo se enquadra em quase todos os tipos de trabalhos. No entendimento de Vianna, a pesquisa documental deve ser organizada "[...] a partir da análise de documentos oriundos de diversas fontes e selecionados em função do problema a estudar, das questões a responder e dos objetivos a alcançar com a sua investigação." (VIANNA, 2001, p.136).

Além disso, a pesquisa também caracteriza-se em um estudo de caso, pois será realizado um estudo concentrado em uma única empresa. Raupp e Beuren (2003) comentam que esse é o tipo de pesquisa realizado por pesquisadores que queiram aprofundar seus conhecimentos sobre determinado assunto. Além disso, possui riqueza em detalhes, um maior conhecimento de informações que podem ajudar a solucionar problemas que a empresa em questão esteja passando, além de aconselhamento sobre como melhorar em determinados aspectos.

Para Prodanov e Freitas (2013, p. 60) o estudo de caso é caracterizado como um estudo que "consiste em coletar e analisar informações sobre determinado indivíduo, uma família, um grupo ou uma comunidade, a fim de estudar aspectos variados de sua vida, de acordo com o assunto da pesquisa".

#### 3.3 PESQUISA QUANTO A ABORDAGEM DO PROBLEMA

Quanto à abordagem do problema esta pesquisa caracteriza-se em qualitativa, pois Raupp e Beuren (2003) menciona que nela são feitas análises mais profundas sobre o conteúdo estudado.

Prodanov e Freitas (2013) citam que na abordagem qualitativa não há a utilização de meios estatísticos como centro do processo de análise dos dados, e sim, o pesquisador possui maior contato com os dados pesquisados, sendo necessário um trabalho de campo. Ainda, os autores citam que há uma maior preocupação com o processo do que com o produto.

## 3.4 POPULAÇÃO E AMOSTRA DA PESQUISA

A empresa em questão trata-se de uma lanchonete, que iniciou suas atividades no ano de 2017, e está localizada na cidade de Dourados/MS. O ramo da empresa é o alimentício, com o fornecimento de variados tipos de lanches e bebidas, tais como refrigerantes, suco industrializado e cerveja.

## 3.5 TÉCNICA DE COLETA DE DADOS

Colauto e Beuren (2009, p. 117) descrevem que:

O processo da coleta, análise e interpretação dos dados, busca regularidades ou padrões de associação de dados que não sejam idiossincráticos aos fatos que estão sendo examinados, mas comum a toda categoria de fatos semelhantes.

Para Gil (2002) é necessário organizar os dados de forma objetiva, para viabilizar o processo de respostas ao problema da investigação.

Para a realização do estudo, os dados foram coletados diretamente na empresa pesquisada, junto ao proprietário do estabelecimento, buscou-se informações sobre quais ingredientes compõem os itens vendidos, o processo de produção, desde a compra da matériaprima até a montagem dos lanches, dentre outros questionamentos.

A coleta dos dados se deu através de entrevistas semiestruturadas, que ocorreram entre os dias 11 a 16 de Março de 2018, além do acompanhamento do processo, durante o horário de funcionamento da empresa nesse período, verificação das notas fiscais de compras e anotações do proprietário usadas para controlar seus gastos mensais, assim foi possível analisar os gastos utilizados no processo de produção. Neste trabalho, foram analisadas todas as movimentações ocorridas na empresa entre Setembro de 2017 à Fevereiro de 2018, desde a compra de matéria-prima até a venda dos produtos.

## 3.6 TÉCNICA DE ANÁLISE DE DADOS

 Beuren (2004, p. 136) afirma que "analisar dados significa trabalhar com todo o material obtido durante o processo de investigação, ou seja, com os relatos de observação, as transcrições de entrevistas, as informações dos documentos e outros dados disponíveis".

Ainda, Beuren (2004) complementa dizendo que o estudo deve organizar todos os dados coletados para transformá-los em informações conclusivas sobre o problema proposto.

Além disso, Marconi e Lakatos (2010, p. 152) dizem:

[...] o pesquisador entra em maiores detalhes sobre os dados decorrentes do trabalho estatístico, a fim de conseguir respostas às suas indagações, e procura estabelecer as relações necessárias entre os dados obtidos e as hipóteses formuladas.

A execução da análise de dados ocorreu em planilhas eletrônicas do *Microsoft Excel,*  onde foram alocadas e classificadas todas as classificações de custos, despesas e receita de vendas. Para a realização da pesquisa, foram selecionados os dez lanches de acordo com o faturamento, para isso foram multiplicadas as quantidades vendidas pelo seu preço de venda, assim chegou-se ao faturamento de cada um. Depois de demonstrado o método de escolha dos lanches, foram exibidos os valores unitários dos ingredientes os compõem, os quais fazem parte dos custos variáveis. Além dos ingredientes, os custos variáveis também são compostos pelo valor do imposto, seguindo o ano-calendário 2018 do simples nacional, foi aplicado o percentual de 5,5603%.

Depois de demonstrados valores de custos variáveis, foram exibidos os custos e despesas fixas totais no período de seis meses, valor que será necessário para o cálculo do Ponto de Equilíbrio da empresa. Para a demonstração da relação custo/volume/lucro, em primeiro lugar, foram calculados valores de margem de contribuição unitária dos lanches, após encontrado esse valor, foi necessário calcular a margem de contribuição única, pois como a empresa possui custos e despesas variáveis para seus produtos vendidos, foi necessário para o cálculo do Ponto de Equilíbrio. Além disso, também foi calculado a Margem de Segurança da empresa. Todos os cálculos foram demonstrados em forma de tabelas, para melhor visualização, e todos os cálculos foram realizados através de ferramenta *Microsoft Excel*.

## **4. ANÁLISE E DISCUSSÃO DOS RESULTADOS**

 Neste capítulo serão demonstrados o processo produtivo da empresa, bem como a descrição dos seus custos e despesas, além disso, serão realizados os cálculos de margem de contribuição, ponto de equilíbrio e margem de segurança.

## 4.1 DESCRIÇÃO DO PROCESSO PRODUTIVO

A empresa possui um cardápio diversificado, com 30 lanches, além das bebidas, assim, foram escolhidos um grupo de lanches para o desenvolvimento da pesquisa, sendo eles, os lanches que possuem maior faturamento, para o critério de escolha foi multiplicado o valor da quantidade vendida no período analisado, pelo preço de venda de cada lanche, assim chegou-se no faturamento de cada um, no período de seis meses.

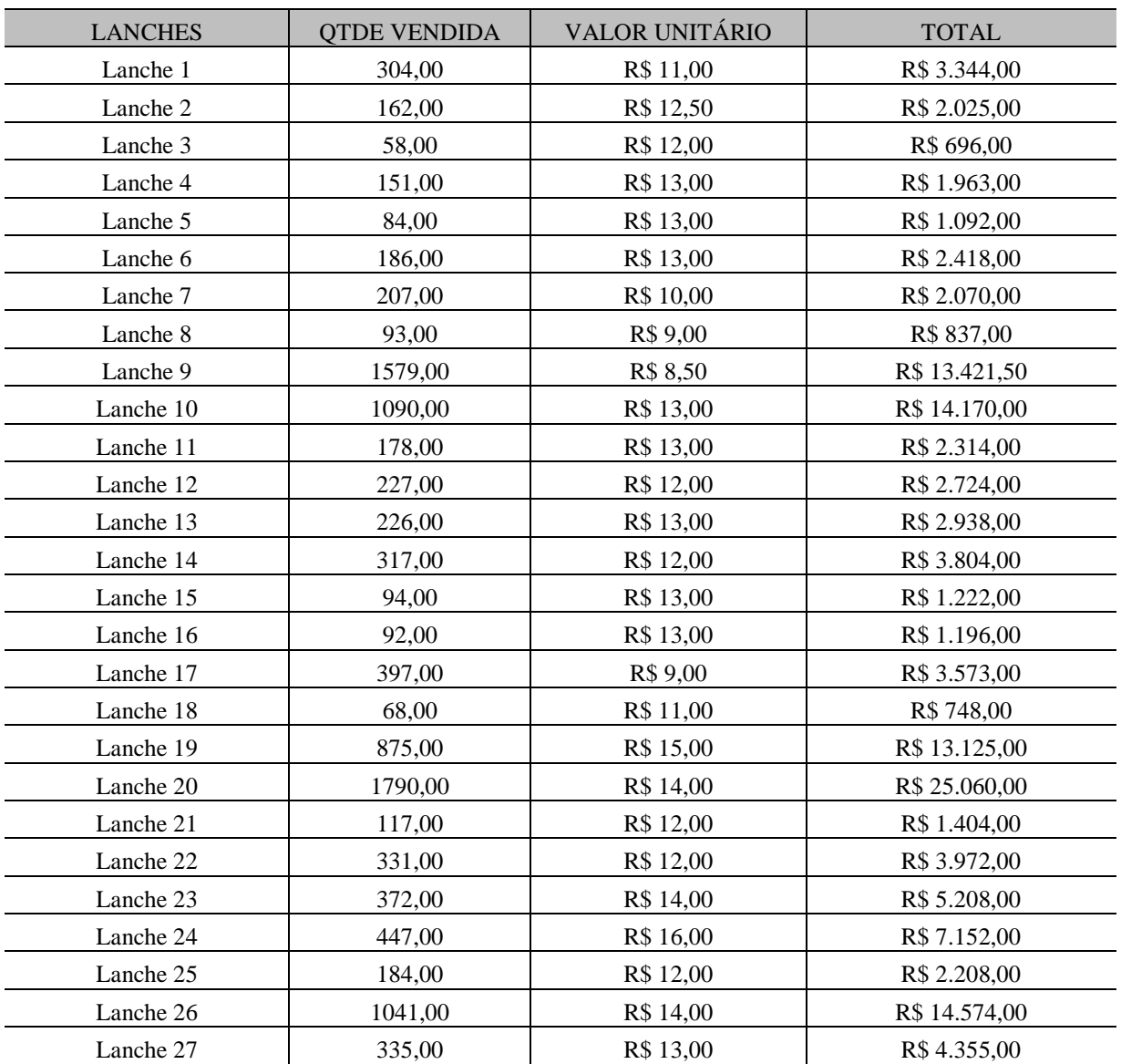

Tabela 01- Receita total dos lanches

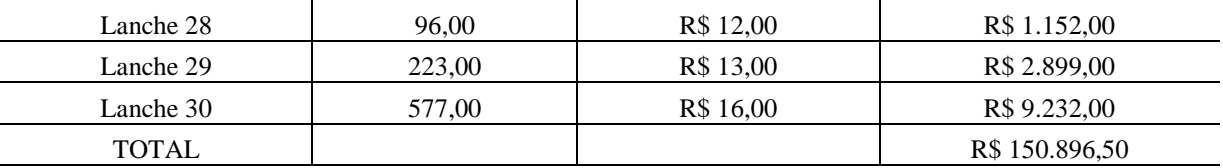

Fonte: Dados da pesquisa.

 Conforme dados apresentados na Tabela 01, chegou-se ao faturamento total de cada um dos lanches no período analisado, sendo assim, foram escolhidos os dez lanches com maior faturamento para dar continuidade ao trabalho, sendo eles, os lanches 20, 26, 10, 09, 19, 30, 24, 23, 27 e 22, em ordem decrescente.

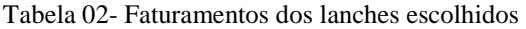

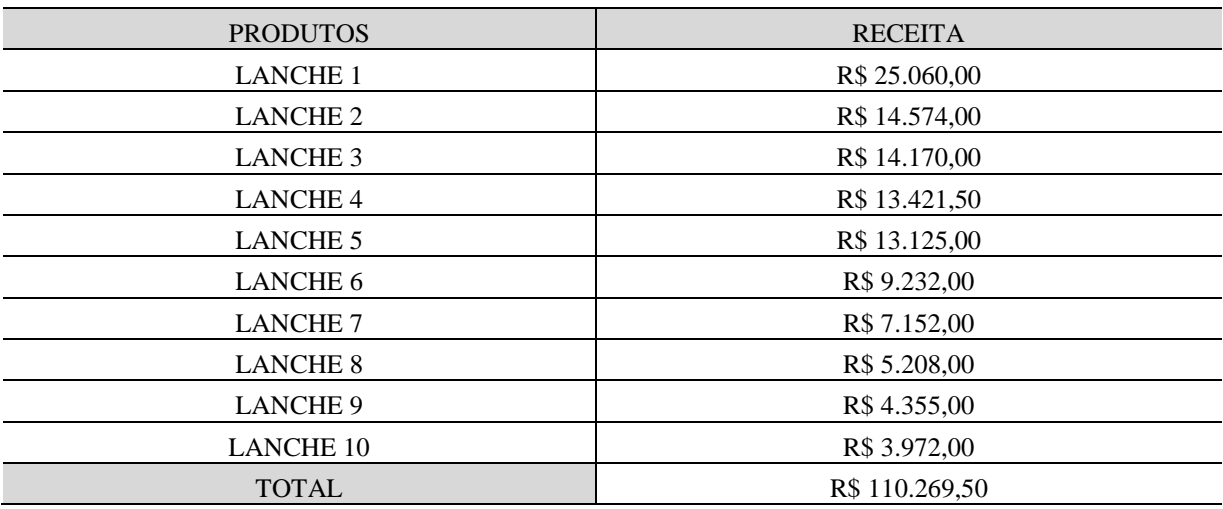

Fonte: dados da pesquisa.

 Na Tabela 02 são apresentados dez lanches com maior faturamento, os quais farão parte da pesquisa, assim, para melhor visualização, eles foram nomeados do número um ao número dez, em ordem decrescente de faturamento.

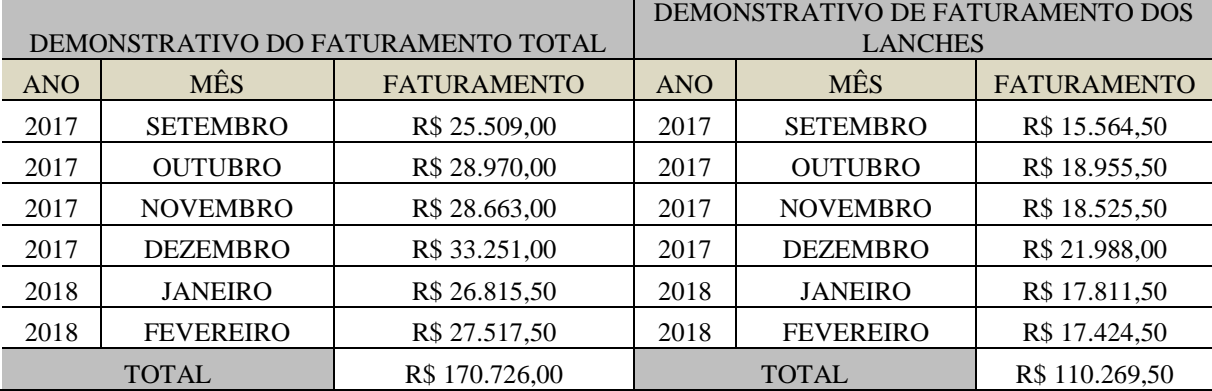

Tabela 03 - Composição do faturamento total e do faturamento dos lanches

Fonte: produção da pesquisadora.

 Na Tabela 03 é possível visualizar o faturamento total dos itens vendidos pela empresa em cada mês analisado e também o que foi faturado somente dos lanches escolhidos para a pesquisa. Pode-se observar que nos meses de outubro, novembro e dezembro a empresa obteve suas maiores vendas, tanto no faturamento total, quanto no faturamento somente dos lanches. Além disso, com a Tabela 03 pode-se visualizar que os lanches escolhidos representam mais da metade do faturamento total em cada mês, representando um percentual de aproximadamente 65% do faturamento total.

 Para melhor entendimento do processo de produção é necessário a demonstração dos itens utilizados no processo de montagem dos lanches, bem como seus respectivos custos. Tabela 04- Ingredientes adquiridos para a montagem dos lanches

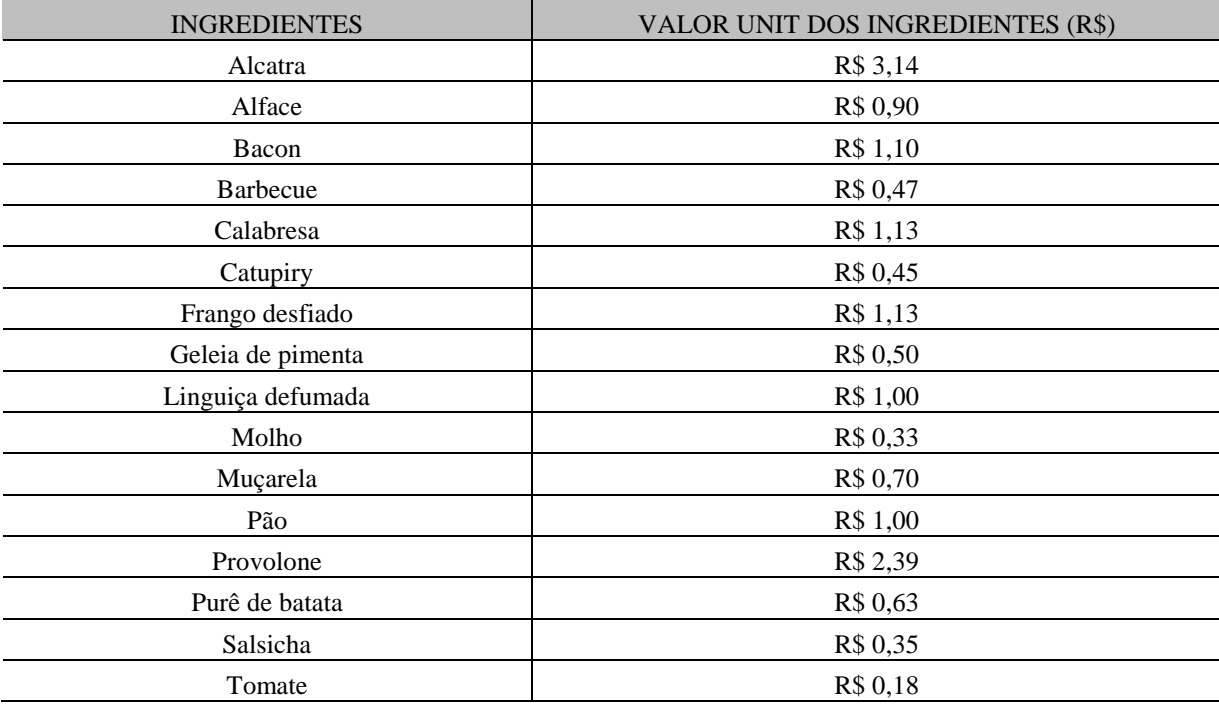

Fonte: Dados da pesquisa.

Os ingredientes utilizados para a montagem dos lanches estão descritos na Tabela 04, o pão é comprado diariamente de um único fornecedor, demais ingredientes são adquiridos de mercados locais durante alguns dias da semana, alguns dos ingredientes já são comprados prontos para o uso, como é o caso da alface, barbecue, calabresa, catupiry, muçarela, pão, provolone, salsicha e tomate e os demais precisam de um preparo específico, como é o caso da alcatra, bacon, frango, geléia de pimenta, lingüiça defumada, molho e purê de batata.

#### 4.1.1 Composição de custos dos lanches

O levantamento físico do valor de cada lanche em separado foi elaborado a partir de análise de notas ficais de compra e anotações do proprietário. Para Bornia (2010) o custo está relacionado com o consumo do produto e as despesas de funcionamento de empresa. Sendo assim, faz-se necessário elencar os itens utilizados em cada lanche, bem como seus respectivos custos.

| Lanches                | $\mathbf{1}$ | $\overline{2}$ | 3        | $\overline{4}$ | 5        | 6        | $\overline{7}$ | 8        | 9        | 10                             |
|------------------------|--------------|----------------|----------|----------------|----------|----------|----------------|----------|----------|--------------------------------|
| Alcatra                | R\$ 3,14     | R\$ 3,14       | R\$ 4,71 |                | R\$ 3,57 |          | R\$ 3,14       |          |          |                                |
| Alface                 | R\$ 0,19     | R\$ 0,19       | R\$ 0,19 |                | R\$ 0,19 | R\$ 0,19 | R\$ 0,19       | R\$ 0,19 | R\$ 0,19 | R\$<br>0,19                    |
| Bacon                  | R\$ 1,10     |                |          |                |          | R\$ 1,10 | R\$ 1,10       | R\$ 1,10 | R\$ 1,10 |                                |
| Barbecue               |              |                | R\$ 0,47 |                |          |          |                |          |          |                                |
| Calabresa              |              |                |          |                |          | R\$ 1,13 |                | R\$ 1,13 |          |                                |
| Catupiry               | R\$ 0,45     | R\$ 0,45       |          | R\$ 0,45       | R\$ 0,45 | R\$ 0,45 |                | R\$ 0,45 |          | R\$<br>0,45                    |
| Frango<br>desfiado     |              |                |          |                |          | R\$ 1,13 |                |          |          | $\overline{\text{RS}}$<br>1,13 |
| Geleia de<br>pimenta   |              |                |          |                |          |          | R\$ 0,50       |          |          |                                |
| Linguica<br>defumada   |              |                |          |                | R\$ 1,00 |          |                |          |          |                                |
| Molho                  |              |                |          | R\$ 0,33       |          | R\$ 0,33 |                | R\$ 0,33 | R\$ 0,33 |                                |
| Mucarela               | R\$ 0,70     | R\$ 0,70       | R\$ 0,70 | R\$ 0,70       | R\$ 0,70 | R\$ 0,70 | R\$ 0,70       | R\$ 0,70 | R\$ 0,70 | R\$<br>0,70                    |
| Pão                    | R\$ 1,00     | R\$ 1,00       | R\$ 1,00 | R\$ 1,00       | R\$ 1,00 | R\$ 1,00 | R\$ 1,00       | R\$ 1,00 | R\$ 1,00 | $R\$<br>1,00                   |
| Provolon<br>e          |              | R\$ 2,39       |          |                |          |          |                |          |          |                                |
| Pure de<br>batata      |              |                |          |                |          |          |                |          | R\$ 0,63 |                                |
| Salsicha               |              |                |          | R\$ 0,70       |          | R\$ 0,35 |                | R\$ 0,35 | R\$ 0,35 | $\overline{\text{RS}}$<br>0,35 |
| Tomate                 | R\$ 0,18     | R\$ 0,18       | R\$ 0,18 |                | R\$ 0,18 |          | R\$ 0,18       |          |          | R\$<br>0,18                    |
| Maionese               | R\$ 0,09     | R\$ 0,09       | R\$ 0,09 | R\$ 0,09       | R\$ 0,09 | R\$ 0,09 | R\$ 0,09       | R\$ 0,09 | R\$ 0,09 | R\$<br>0,09                    |
| Ketchup                | R\$ 0,09     | R\$ 0,09       | R\$ 0,09 | R\$ 0,09       | R\$ 0,09 | R\$ 0,09 | R\$ 0,09       | R\$ 0,09 | R\$ 0,09 | $\overline{\text{RS}}$<br>0,09 |
| Mostarda               | R\$ 0,09     | R\$ 0,09       | R\$ 0,09 | R\$ 0,09       | R\$ 0,09 | R\$ 0,09 | R\$ 0,09       | R\$ 0,09 | R\$ 0,09 | $\overline{\text{RS}}$<br>0,09 |
| <b>Batata</b><br>Palha | R\$ 0,30     | R\$ 0,30       | R\$ 0,30 | R\$ 0,30       | R\$ 0,30 | R\$ 0,30 | R\$ 0,30       | R\$ 0,30 | R\$ 0,30 | R\$<br>0,30                    |
| <b>TOTAL</b>           | R\$ 7,33     | R\$ 8,61       | R\$ 7,81 | R\$ 3,75       | R\$ 7,65 | R\$ 6,94 | R\$ 7,38       | R\$ 5,81 | R\$ 4,86 | R\$<br>4,56                    |

Tabela 05- Custos variáveis para montagem dos lanches

Fonte: Dados da pesquisa.

Como pode-se observar, na Tabela 05 foram elencados os ingredientes de cada lanche, bem como o respectivo custo de cada ingrediente que compõem os mesmos. O valor de cada ingrediente foi calculado de acordo com a quantidade de produto que cada lanche consome, no caso, o preço total do produto, dividido pela quantidade total de produto, o resultado encontrado multiplica-se pela quantidade que cada lanche consome, assim chegou-se ao valor unitário de cada ingrediente. Para melhor entendimento da representatividade de cada ingrediente nos lanches, serão elencados percentuais ao valor de cada item.

Tabela 06- Percentual dos ingredientes

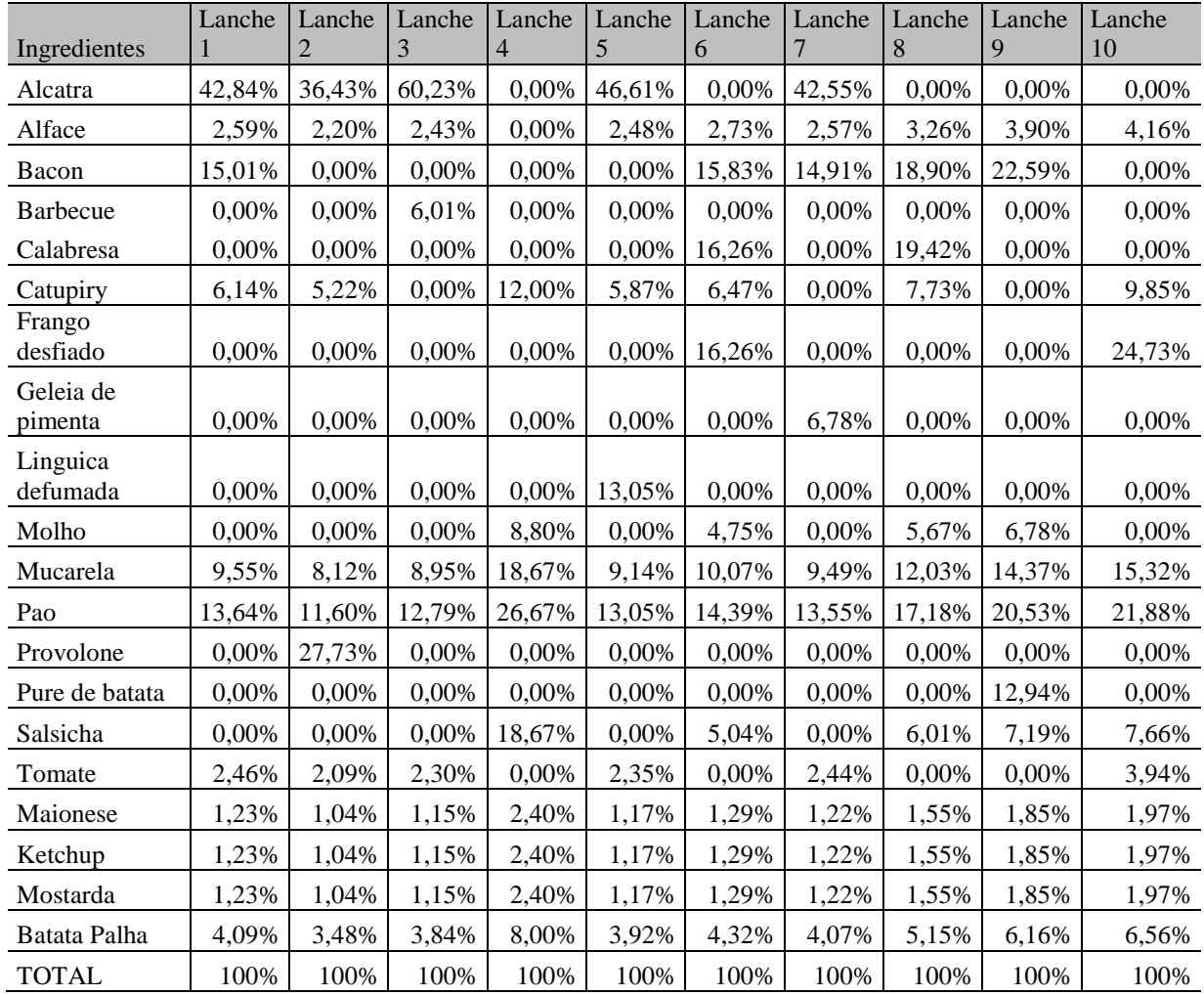

Fonte: Dados da pesquisa.

 Conforme dados demonstrados nas Tabelas 05 e 06, pode-se perceber a representatividade de cada ingrediente em relação custo total de cada lanche. Analisando os dados no geral, os lanches que possuem alcatra, a mesma possui um custo elevado comparado aos demais ingredientes, representando em média metade do custo em relação aos demais ingredientes.

 O lanche 1 possui um custo total de R\$ 7,33, desse valor observa-se maior alocação do custos aos ingredientes alcatra e bacon, nessa mesma linha, o lanche 2 possui um custo total de R\$ 8,63 sendo as maiores porcentagens concentradas na alcatra e no provolone que é um item diferente dos demais lanches.

 O lanche 3 apresenta um custo de R\$ 7,82 e segue a análise geral, sendo o custo de maior expressão a alcatra, seguido pelo pão. Ainda, o lanche 4 é o que contém um menor número de ingredientes, o que resulta num custo de menor valor, sendo R\$ 3,75 e o seu ingrediente de maior expressão é o pão, que possui um custo de R\$ 1,00.

 O lanche 5 apresenta o custo total de R\$ 7,65 e uma representatividade maior no custo da alcatra, lingüiça defumada e pão. Além disso, o lanche 6 possui um custo de R\$ 6,95 sendo alocado maior porcentagem ao bacon, calabresa e frango desfiado. O lanche 7 segue a análise geral, pois possui um custo total de R\$ 7,38 e o ingrediente com maior representatividade é a alcatra e o bacon.

 Os lanches 8, 9 e 10 possuem um custo de R\$ 5,82, 4,87 e 4,57, respectivamente, nos dois primeiros, o bacon possui maior representatividade, já no terceiro, o valor de maior concentração está alocado ao frango.

 Com a visualização das Tabelas 05 e 06, pode-se observar a representatividade de cada ingrediente ao produto final, sendo de importante necessidade para o controle dos custos, pois assim o empresário consegue controlar quais itens apresentam maiores desembolsos e busque diminuir seus custos para conseguir alavancar o lucro sobre os produtos.

#### 4.1.2 Gastos gerais

 A empresa analisada possui diaristas, sendo dois atendentes e dois garçons, em que os mesmos trabalham apenas alguns dias da semana. Para demonstração desses custos, tais gastos serão alocados na consta salários, junto com os gastos dos demais funcionários. Tabela 07 - Custos com atendente 1

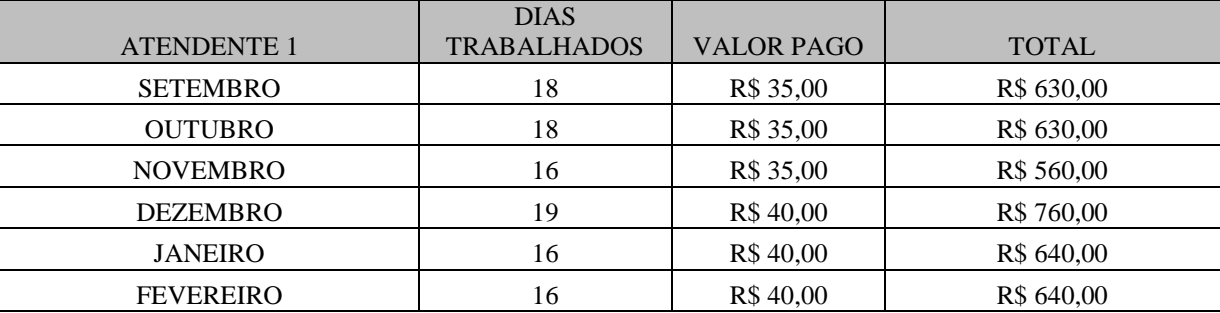

Fonte: Dados da pesquisa

Tabela 08- Custos com atendente 2

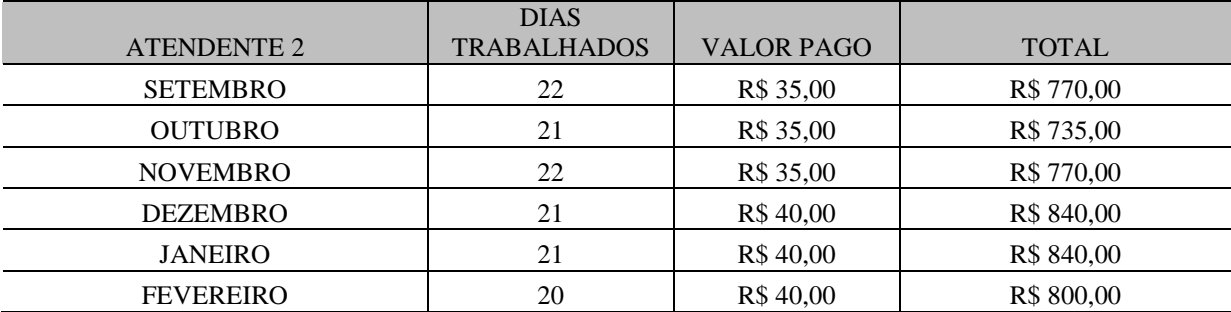

Fonte: Dados da pesquisa

Tabela 09 - Custos com garçom 1

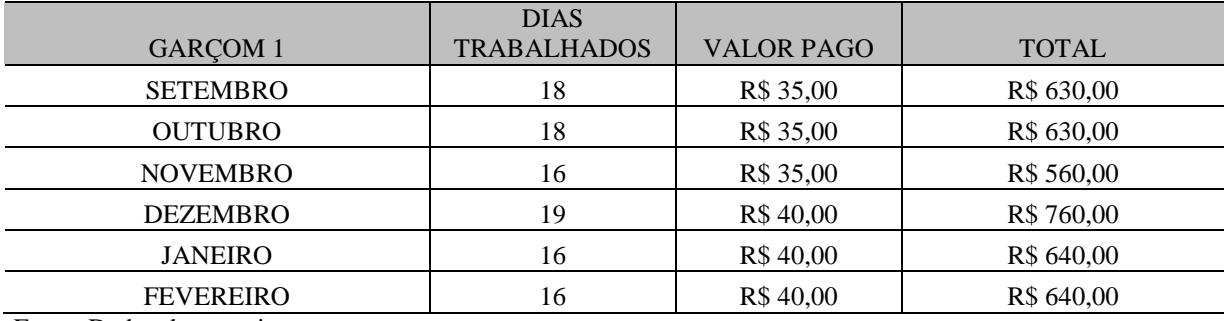

Fonte: Dados da pesquisa

Tabela 10 - Custos com Garçom 2

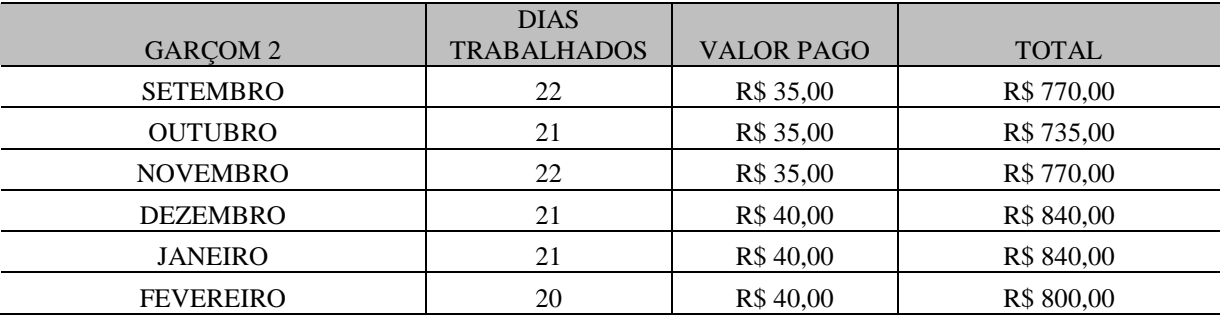

Fonte: Dados da pesquisa

 Conforme apresentado nas Tabelas 07, 08, 09 e 10 pode-se observar a quantidade de diaristas que trabalham na empresa, bem como o valor pago nas diárias, para chegar ao valor total, multiplicou-se o valor pago por dia pelos dias trabalhados totais, assim chegou-se ao valor total pago a cada em diarista durante todo o mês.

 Além disso, a empresa possui os custos classificados como fixos, Bruni e Fama (2012) explicam que diferenciar os custos em fixos e variáveis são mais importantes do que fazer somente a distinção entre custos e despesas. Portanto, demonstram-se na Tabela 11 todos os custos fixos da empresa.

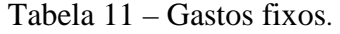

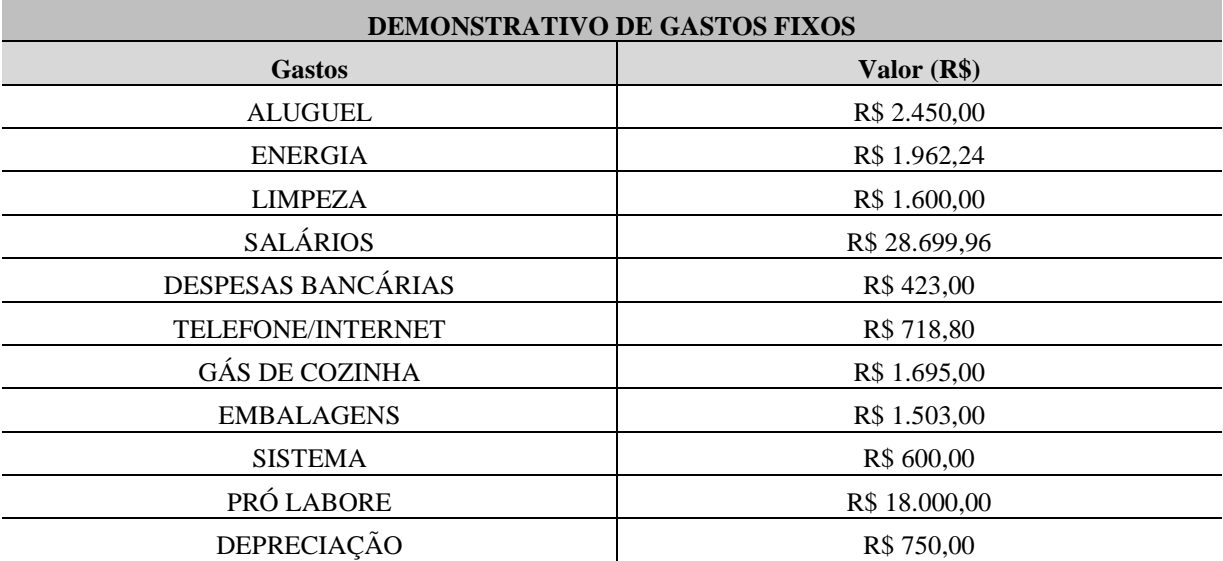

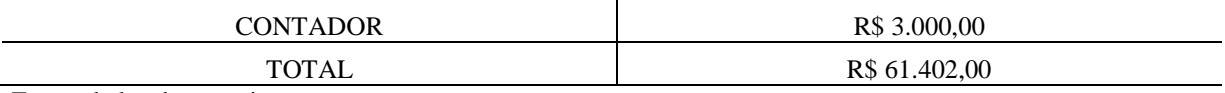

Fonte: dados da pesquisa.

Conforme demonstrado na Tabela 11, estão descritos todos os custos e despesas fixas da empresa no período analisado, os custos e despesas são respectivos aos seis meses em que foram coletados os dados para a pesquisa, pode-se perceber que a conta salários é a mais representativa em relação às demais, totalizando R\$ 28.699,96, isso se explica pela necessidade do proprietário em obter mão-de-obra para a execução das atividades diárias da empresa. A segunda conta com maior valor é o Pró Labore, com um total de R\$ 18.000,00.

 Entretanto, como a pesquisa não levará em consideração todos os produtos vendidos, houve a necessidade de utilizar os gastos fixos de acordo com o faturamento analisado, sendo assim, multiplicou-se o total de cada gasto com o percentual encontrado no faturamento dos lanches, que foi de 65%, assim serão considerados para os cálculos da análise, somente 65% do valor total dos custos fixos.

## 4.2 ANÁLISE CUSTO-VOLUME-LUCRO

 O cálculo da margem de contribuição torna-se necessário ao estudo, pois ele indicará o lucro do período após o pagamento dos custos e despesas variáveis. Sendo assim, Crepaldi (2010, p. 236) menciona que "a margem de contribuição representa o valor que cobrirá os Custos e Despesas fixos da empresa e proporcionará lucro".

 Assim, foram demonstrados na Tabela 12 os cálculos da margem de contribuição respectivos a cada um dos lanches analisados.

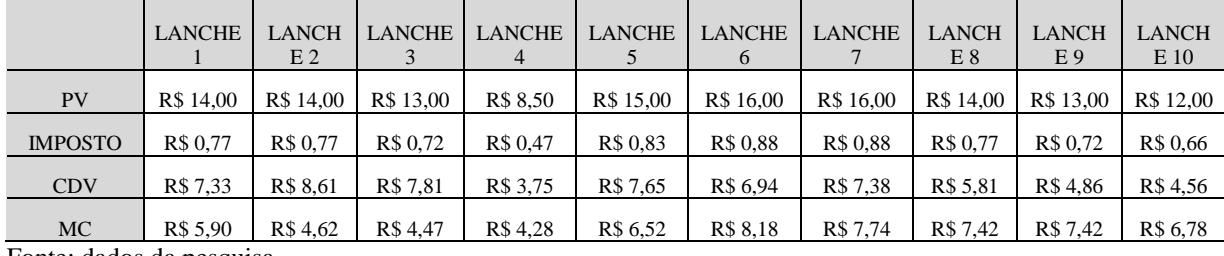

Tabela 12- Cálculo da margem de contribuição unitária

Fonte: dados da pesquisa.

Ao analisar a Tabela 12, observa-se que a margem de contribuição varia conforme o preço de venda de cada produto, além dos custos e despesas variáveis. O imposto foi calculado de acordo com a alíquota do simples nacional vigente no ano-calendário 2018, sendo aplicado um percentual médio de 5,5603%. Para o cálculo da margem de contribuição foi subtraído do preço venda unitário o valor dos impostos unitários e os custos e despesas variáveis unitárias, resultando em uma margem de contribuição unitária.

Além disso, ao analisar a composição de margem de contribuição dos lanches selecionados, percebe-se que o lanche com maior margem é o lanche 6, pois além do mesmo possuir o maior preço de venda, seus custos e despesas são baixos em relação aos demais. Ao comparar o lanche 6 e 7, observa-se que os dois possuem o mesmo preço de venda, resultando no mesmo valor de impostos, sendo a única diferença no valor dos custos e despesas variáveis, o lanche 7 possui um custo de 0,44 maior em relação ao lanche 6, o que acarreta em uma menor margem de contribuição.

Para Crepaldi (2010) calcular a margem de contribuição é de extrema importância para o método de custeio variável, além de ser importante para a tomada de decisão. Além disso, o mesmo autor menciona que a margem de contribuição representa o valor que cada unidade gera para a empresa de sobra, entre a receita e o custo que a provocou. Conclui dizendo que a função da margem de contribuição é cobrir as despesas e formar o lucro.

Além da margem de contribuição, outro ponto importante a ser calculado é o ponto de equilíbrio da empresa. Para a empresa alcançar o seu ponto de equilíbrio é necessário que o seu volume de vendas cubra os seus custos, sendo assim, será um momento em que a empresa obterá lucro zero.

Crepaldi (2011, p. 239) relata que "é o ponto onde os Custos Totais e as Receitas Totais se igualam. A partir desse ponto, a empresa entra na área da lucratividade". Ainda, relata que o cálculo do ponto de equilíbrio é fundamental para a tomada de decisões referente aos investimentos, planejamento de controle do lucro, lançamento ou corte de produtos e análise de alterações de preço de venda.

A partir disso, como na empresa estudada foram analisados um total de dez produtos, tornou-se necessário o cálculo da margem de contribuição única, pois cada produto possui custos e despesas variáveis diferenciados, o que torna inviável o cálculo do Ponto de Equilíbrio global.

| <b>PRODUTOS</b> | R\$           | $\%$   |
|-----------------|---------------|--------|
| <b>LANCHE 1</b> | R\$ 25.060,00 | 22,73% |
| <b>LANCHE 2</b> | R\$ 14.574,00 | 13,22% |
| <b>LANCHE 3</b> | R\$ 14.170,00 | 12,85% |
| <b>LANCHE 4</b> | R\$ 13.421,50 | 12,17% |
| <b>LANCHE 5</b> | R\$ 13.125,00 | 11,90% |
| <b>LANCHE 6</b> | R\$ 9.232,00  | 8,37%  |
| <b>LANCHE 7</b> | R\$ 7.152,00  | 6,49%  |
| <b>LANCHE 8</b> | R\$ 5.208,00  | 4,72%  |

Tabela 13- Representatividade nas vendas

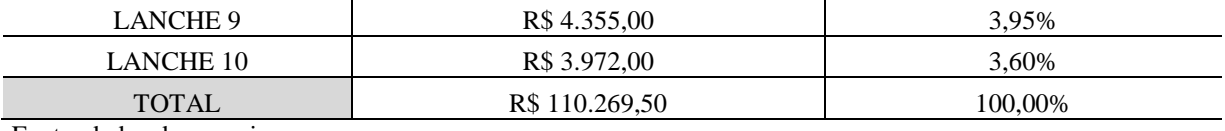

Fonte: dados da pesquisa.

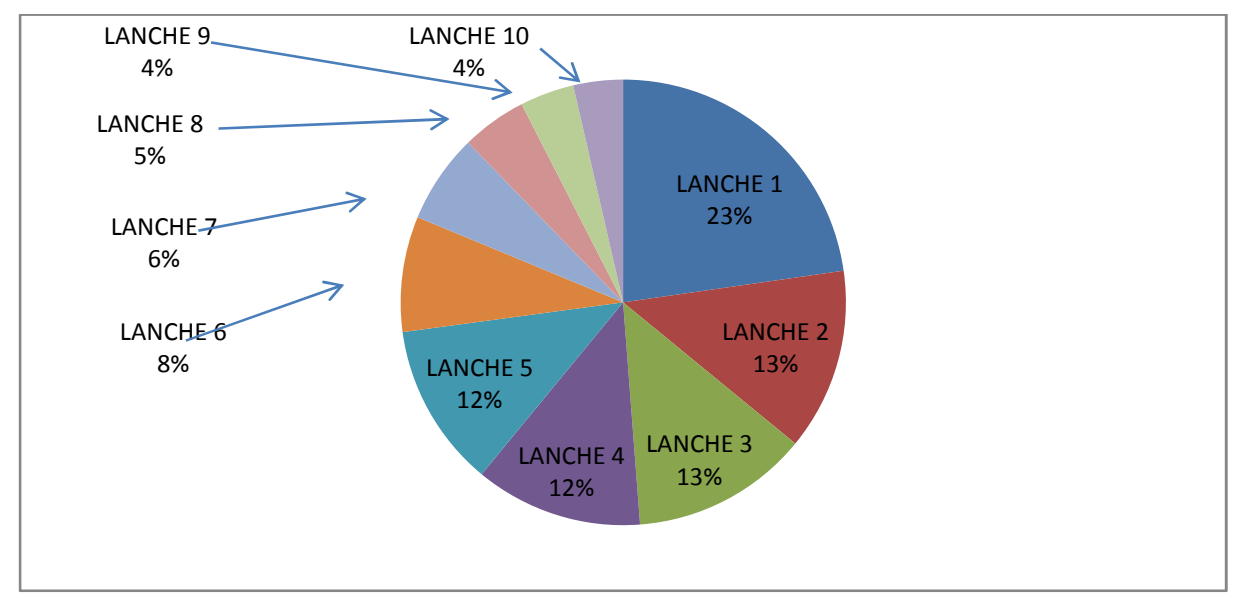

Figura 04- Composição da representatividade nas vendas Fonte: dados da pesquisa.

Para o cálculo do ponto de equilíbrio fora necessário o cálculo da participação nas vendas de cada produto, em relação aos produtos analisados. Para o cálculo, dividiu-se o valor faturado de cada lanche pelo valor total. Sendo assim, chegou-se ao percentual de participação de cada lanche, demonstrados na Tabela 13 e para melhor compreender, podem ser visualizados na Figura 04, necessários para os cálculos.

| <b>PRODUTOS</b>  | $\%$    | <b>PV</b>  | <b>PV UNICO</b> | <b>CDV</b> | <b>CDV UNIT</b> |
|------------------|---------|------------|-----------------|------------|-----------------|
| <b>LANCHE 1</b>  | 22,73%  | R\$ 14,00  | R\$ 3,18        | R\$ 8,10   | R\$ 1,84        |
| <b>LANCHE 2</b>  | 13,22%  | R\$ 14,00  | R\$ 1,85        | R\$ 9,38   | R\$ 1,24        |
| <b>LANCHE 3</b>  | 12,85%  | R\$ 13,00  | R\$ 1,67        | R\$ 8,53   | R\$ 1,09        |
| <b>LANCHE 4</b>  | 12,17%  | R\$ 8,50   | R\$ 1,03        | R\$ 4,22   | R\$ 0,51        |
| <b>LANCHE 5</b>  | 11,90%  | R\$ 15,00  | R\$ 1,79        | R\$ 8,48   | R\$ 1,01        |
| <b>LANCHE 6</b>  | 8,37%   | R\$ 16,00  | R\$ 1,34        | R\$ 7,82   | R\$ 0,65        |
| <b>LANCHE 7</b>  | 6,49%   | R\$ 16,00  | R\$ 1,04        | R\$ 8,26   | R\$ 0,54        |
| <b>LANCHE 8</b>  | 4,72%   | R\$ 14,00  | R\$ 0,66        | R\$ 6,58   | R\$ 0,31        |
| <b>LANCHE 9</b>  | 3,95%   | R\$ 13,00  | R\$ 0,51        | R\$ 5,58   | R\$ 0,22        |
| <b>LANCHE 10</b> | 3,60%   | R\$ 12,00  | R\$ 0,43        | R\$ 5,22   | R\$ 0,19        |
| <b>TOTAL</b>     | 100,00% | R\$ 135,50 | R\$ 13,51       | R\$ 72,17  | R\$ 7,60        |

Tabela 14 - Cálculo do preço de venda único e custos e despesas variáveis únicos

Fonte: dados da pesquisa.

 Para o cálculo da margem de contribuição única foram necessários os cálculos do preço de venda único e dos custos e despesas variáveis únicos, demonstrados na Tabela 14.

 Para calcular o valor do preço de venda único, multiplicou-se o preço de venda de cada lanche pelo percentual de representatividade nas vendas, depois de encontrados a representatividade de cada um, somou-se o valor de todos, formando o preço de venda único. O mesmo ocorreu com os custos e despesas variáveis. Depois de encontrado o preço de venda único e valor dos custos e despesas variáveis único é possível calcular o valor da margem de contribuição única.

Tabela 15 - Cálculo da margem de contribuição única

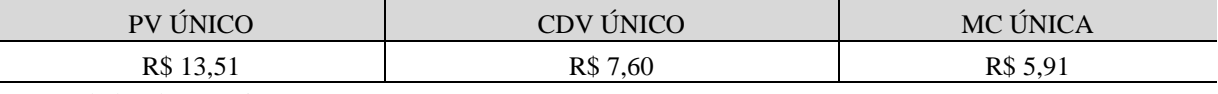

Fonte: dados da pesquisa.

 Foi demonstrado na Tabela 15 o cálculo da margem de contribuição única, para o cálculo, foi diminuído do preço de venda único o valor dos custos e despesas variáveis único. O cálculo da margem de contribuição única é necessário para encontrar o ponto de equilíbrio global e o ponto de equilíbrio de cada lanche analisado.

Tabela 16 - Cálculo do Ponto de Equilíbrio

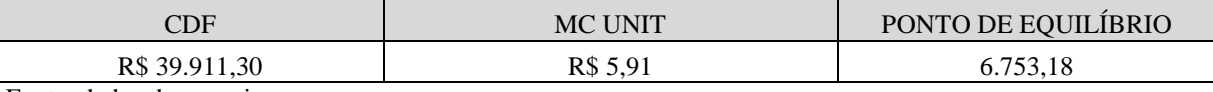

Fonte: dados da pesquisa.

Para calcular o ponto de equilíbrio, conforme demonstrado na Tabela 16, foi realizada a divisão entre os custos e despesas fixas e a margem de contribuição única, assim, chegou-se ao Ponto de Equilíbrio de 6.753,18 lanches. Ou seja, para cobrir todos os custos e despesas fixas, seria necessário vender um total de 6.753,18 lanches no período analisado.

Tabela 17 - Ponto de Equilíbrio e a Margem de Segurança.

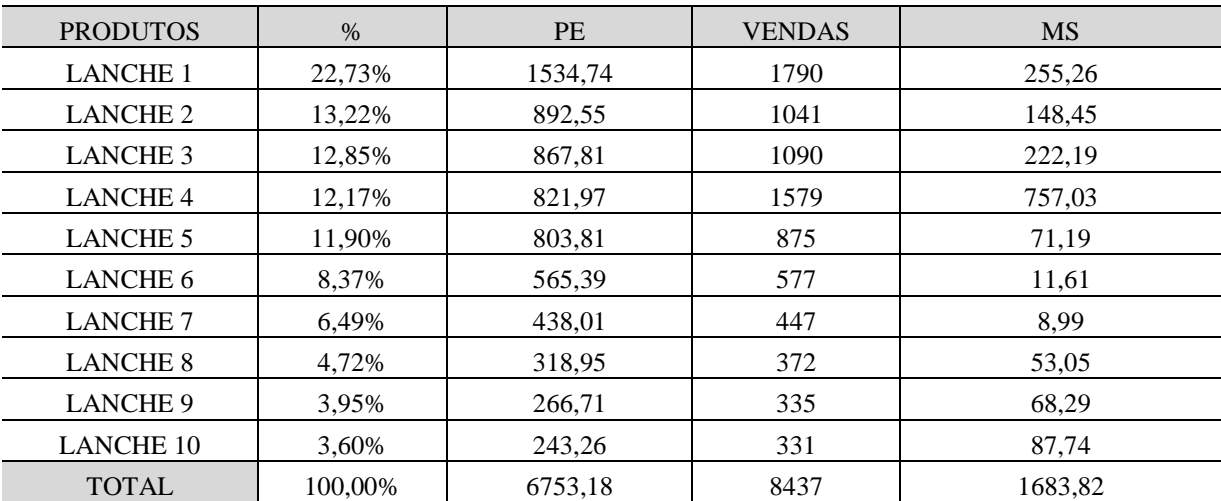

Fonte: dados da pesquisa.

 Para um melhor entendimento acerca do Ponto de Equilíbrio foram demonstrados na Tabela 17 o Ponto de Equilíbrio total e unitário de cada um dos lanches. Em que, para obterse o Ponto de Equilíbrio unitário, multiplicou-se o ponto de equilíbrio total, encontrado na Tabela 16, pelo percentual de representatividade nas vendas de cada lanche. Assim, verificaram-se de forma unitária, quantas unidades de lanche foram necessários para cobrir os custos e despesas fixas, no período analisado. Portanto, foi possível visualizar o momento em que a empresa não está obtendo lucro nem prejuízo. A partir das vendas no Ponto de Equilíbrio, a empresa começará a obter lucro, para isso, foi calculado a Margem de Segurança, definida por Crepaldi (2010) como o quanto as vendas podem cair, sem que haja prejuízo.

 Na Tabela 17, a Margem de Segurança foi calculada em unidades, para isso utilizouse a diferença do total de vendas para as vendas no Ponto de Equilíbrio. Assim, chegou-se numa Margem de Segurança total de 1683,82 unidades, que representam o número de unidades vendidas acima do ponto de equilíbrio. Ainda analisando a Tabela 17, pode-se observar que o lanche com menor Margem de Segurança é o número 7, com uma margem de 8,99 e o lanche maior margem de segurança é o número 4, totalizando uma margem de 757,03 unidades.

## **5. CONSIDERAÇÕES FINAIS**

 A pesquisa teve como objetivo principal a realização de uma análise custo-volumelucro, para auxiliar na tomada de decisão, assim foram coletados os dados da empresa analisada em um período de seis meses, referente aos meses de Setembro de 2017 à Fevereiro de 2018. Esses dados foram utilizados para a realização dos objetivos específicos, sendo eles, o cálculo da margem de contribuição, o ponto de equilíbrio e a margem de segurança, afim de demonstrar os custos e despesas do período, para concluir se a empresa obteve um resultado positivo ou negativo no período analisado, tendo em vista que a mesma não possui um gerenciamento adequado dos seus custos e despesas.

 Para a realização do estudo, foram estruturados todos os custos e despesas fixas e custos variáveis da empresa, além de ser descrito toda a composição de materiais utilizados para o processo de montagem dos lanches, bem como seus custos, além da demonstração de faturamento total e faturamento somente dos itens analisados. A identificação dos custos é de extrema importância para a análise, pois é possível visualizar onde a empresa possui seus maiores gastos.

Depois de demonstrados todos os custos e despesas da empresa, foi calculada a margem de contribuição de cada lanche, chegou-se a conclusão que o lanche com maior margem de contribuição é o lanche 6 e o lanche com menor margem é o de número 4. Além disso, para a realização do cálculo do ponto de equilíbrio global, foi necessário encontrar o valor da margem de contribuição unitária. Assim, chegou-se ao ponto de equilíbrio de 6.753,18 unidades de lanche, ou seja, para cobrir todos os custos e despesas fixas do período analisado, seria necessário vender essa quantidade, a partir disso, a empresa começará a obter lucro. Depois de calculado o ponto de equilíbrio, o último objetivo que é encontrar o valor da margem de segurança foi atingido, chegou-se a uma margem de segurança total de 1.683,82 unidades, número que demonstra o quanto as vendas podem cair, antes de a empresa passar a ter prejuízo. Pode-se observar que a empresa está obtendo bons resultados, pois ela vende bem acima do seu Ponto de Equilíbrio, a quantidade encontrada na Margem de Segurança demonstra esse bom resultado em unidades.

Através da análise custo-volume-lucro, o empresário pode melhorar e expandir seu negócio, pois consegue visualizar quais são seus custos e qual produto está obtendo mais retorno, e se no período em que foi analisado ele obteve lucro ou prejuízo. Com a análise é possível observar quais ingredientes estão sendo mais expressivos nos produtos, assim o empresário pode buscar um desconto com seus fornecedores, para conseguir diminuir seus custos e alavancar seu lucro, ainda, ao observar quais produtos obtém maiores retornos, podem ser realizadas promoções durante alguns dias semanas, sem que isso interfira no resultado final da empresa.

 Uma sugestão para um estudo futuro é que seja realizado um estudo mais aprofundado, em que seja aplicado um método de custeio para todos os produtos vendidos pela empresa, para assim realizar uma análise global do estabelecimento. Além disso, também se recomenda verificar a abordagem em diversas empresas do mesmo setor.

## **REFERÊNCIAS BIBLIOGRÁFICAS**

ANTUNES, Guilherme Scarduelli. **Análise gerencial de custos de uma lanchonete localizada em Criciúma–SC**. 2012. Trabalho de Conclusão de Curso.

ARAÚJO, Juliana Gonçalves de. **Utilização das informações gerenciais para tomada de decisão: um estudo exploratório no arranjo produtivo local de confecção do Estado de Pernambuco**. 2015. Trabalho de Conclusão de Curso.

ÀS MICRO, Serviço Brasileiro de Apoio; EMPRESAS, Pequenas. Sebrae. **Tendências: alimentação fora do lar.** Acesso em: 09/02/2018. Disponível em: <http://www.sebrae.com.br/sites/PortalSebrae/ufs/ms/artigos/tendencias-para-alimentacaofora-do-lar,65f779202b07e410VgnVCM1000003b74010aRCRD>

BERTI, Anélio. **Contabilidade e análise de custos**. 2. ed. Curitiba: Juruá, 2010.

BEUREN, M. I. **Como Elaborar Trabalhos Monográficos em Contabilidade: Teoria e Prática**. São Paulo: Atlas, 2004.

BORNIA, Antonio Cezar Análise **Gerencial de Custos: Aplicação em empresas modernas**. São Paulo: Atlas, 2010.

BRASIL. **Decreto n. 3000** de 26 de Março de 1999. Dispõe sobre o Regulamento do imposto de renda - RIR/99.

BRUNI, Adriano Leal; FAMÁ, Rubens. **Gestão de Custos e Formação de Preços: com aplicações na calculadora HP 12C E Excel**. 6. ed. São Paulo: Atlas, 2012.

COLAUTO, Douglas Romualdo; BEUREN, Ilse Maria. Metodologia da Pesquisa Aplicável às Ciências Sociais. In: BEUREN, Ilse Maria. (Coord). **Como Elaborar Trabalhos Monográficos em Contabilidade: teoria e prática**. 3. ed. São Paulo: Atlas, 2009.

COSTA, Raquel da. **A aplicação de um sistema de custos baseado no custeio por característica numa empresa do ramo de bicicletas**. 2007.

CREPALDI, Silvio Aparecido. **Contabilidade gerencial: teoria e prática**. 3. ed. São Paulo: Atlas, 2004.

\_\_\_\_\_\_. **Contabilidade gerencial: teoria e prática.** 5. ed. São Paulo: Atlas, 2011.

\_\_\_\_\_\_. **Curso básico de contabilidade de custos.** Atlas, 2010.

DA SILVA, Priscila Queiroz et al. **Análise Custo-Volume-Lucro e Análise de Regressão como Instrumento de Previsão do Comportamento dos Custos de uma Farmácia.** Contabilometria, v. 1, n. 2, 2014.

DAS NEVES, Silvério; VICECONTI, Paulo Eduardo Vilchez. **Contabilidade de custos: um enfoque direto e objetivo**. Saraiva, 2012.

DE SOUZA, Marcos Antonio; SCHNORR, Carla; BALDASSO FERREIRA, Fernanda. **Análise das relações custo-volume-lucro como instrumento gerencial: um estudo multicaso em indústrias de grande porte do Rio Grande do Sul.** Revista de Contabilidade e Organizações, v. 5, n. 12, 2011.

ELLER, Rosilene. **Análise crítica do ABC sob a ótica de diferentes visões.** Revista do Conselho Federal de Contabilidade, Brasília, DF, ano 29, n. 126, p. 79-86, nov./dez.2000.

FIEBKE, Débora. **Análise de custo – volume - lucro e formação do preço de venda em uma lanchonete.** 2016. Trabalho de Conclusão de Curso.

GIL, Antônio Carlos. **Como elaborar projetos de pesquisa**. 4. ed. São Paulo: Atlas, 2002.

HANSEN, Don R. e MOWEN, Maryanne M. **Gestão de custos: contabilidade e controle**. São Paulo: Pioneira Thomson Learning, 2003.

LAKATOS, Eva Maria; MARCONI, Marina de Andrade. **Fundamentos de Metodologia Científica**. São Paulo: Atlas, 2001.

LEONE, George Sebastião Guerra. **Curso de contabilidade de custos: contém critérios do custeio ABC**. São Paulo: Atlas, 2000.

\_\_\_\_\_\_. **Custos: Planejamento, implantação e controle**. Atlas, 2010.

LUNKES, Rogério João. **Manual de contabilidade hoteleira**. São Paulo: Atlas, 2004.

MAHER, Michael. **Contabilidade de custos: criando valor para a Administração.** Tradução de José E. dos Santos. São Paulo: Atlas, 2001.

MARCONI, Marina de Andrade; LAKATOS, Eva Maria. **Fundamentos de metodologia científica.** 7. ed. São Paulo: Atlas, 2010.

MARTINS, Eliseu. **Contabilidade de Custos.** 10 edição. Atlas, 2010.

MEGLIORINI, Evandir. **Custos análise e gestão**. 3. ed. São Paulo: Pearson Prentice Hall, 2012.

OLIVEIRA, Luiz M.; PERES JR. José H. **Contabilidade de custos para não contadores.** São Paulo: Atlas, 2000. 280 p.

PADOVEZE, Clóvis Luís. **Contabilidade gerencial: um enfoque em sistema de informação contábil**. Atlas, 2009

PRODANOV, Cleber Cristiano; DE FREITAS, Ernani Cesar. **Metodologia do Trabalho Científico: Métodos e Técnicas da Pesquisa e do Trabalho Acadêmico** -2ª Edição. Editora Feevale, 2013.

RAUPP, Fabiano Maury et al. Metodologia da pesquisa aplicável às ciências sociais. **Como elaborar trabalhos monográficos em contabilidade: teoria e prática**, v. 3, p. 76-97, 2003. ROSA, Fernanda Flores da. **A contabilidade de custos e sua relevância para a gestão**. 2010.

SCHWARZER, Natália Cristine Busch. **Análise custo/volume/lucro e formação do preço de venda da empresa Cartonagem Nergel Ltda**. 2017. Trabalho de Conclusão de Curso.

SILVA, Fernando Noronha da. **Demonstração de uma apropriação de custos no setor supermercadista: um estudo de caso em um supermercado da grande Florianópolis**. 2007.

SOUZA, Bruno André de. **Análise de custos do Motel Beta LTDA: uma proposta de estrutura de custos.** 2010.

STARK, José Antonio. **Contabilidade de custos**. São Paulo: Pearson Prentice Hall, 2007.

VIANNA, IIca Oliveira de Almeida. **Metodologia do trabalho científico: um enfoque didático da produção científica**. São Paulo: E.P.U., 2001.

WARREN, C. S.; REEVE, J. M.; FESS P. E. **Contabilidade gerencial**. São Paulo: Pioneira Thomson Learning, 2001.

WERNKE, Rodney**. Gestão de custos**. 2. ed. São Paulo: Atlas, 2004.

\_\_\_\_\_\_. **Gestão de custos: uma abordagem prática.** São Paulo: Atlas,2001.